**Методичні вказівки до виконання курсового проекту з дисципліни «Електронні пристрої випробувальних систем» для студентів напряму підготовки «Метрологія, стандартизація та сертифікація» всіх форм навчання** 

Міністерство освіти і науки України Вінницький національний технічний університет

**Методичні вказівки до виконання курсового проекту з дисципліни «Електронні пристрої випробувальних систем» для студентів напряму підготовки «Метрологія, стандартизація та сертифікація» всіх форм навчання**

> Вінниця ВНТУ 2018

Рекомендовано до друку Методичною радою Вінницького національного технічного університету Міністерства освіти і науки України (протокол № 10 від 21.06.2017 р.)

Рецензенти:

**М. Г. Тарновський**, кандидат технічних наук, доцент

**С. Д. Штовба**, доктор технічних наук, професор

**Ю. В. Булига**, кандидат технічних наук, доцент

Методичні вказівки до виконання курсового проекту з дисципліни «Електронні пристрої випробувальних систем» для студентів напряму підготовки «Метрологія, стандартизація та сертифікація» всіх форм навчання / Уклад. О. М. Васілевський, В. В. Присяжнюк. − Вінниця : ВНТУ, 2018. – 41 с.

У методичних вказівках наведені завдання, короткі теоретичні відомості, детальні приклади розрахунку та оформлення різноманітних найважливіших електронних пристроїв випробувальних систем, які можуть бути використані при проектуванні більш складних засобів вимірювання та контролю. Для полегшення самостійного виконання курсового проекту наводиться список рекомендованої літератури.

Призначений для студентів, всіх форм навчання, що вивчають електронні пристрої, електроніку, мікросхемотехніку та споріднені з нею дисципліни.

# **ЗМІСТ**

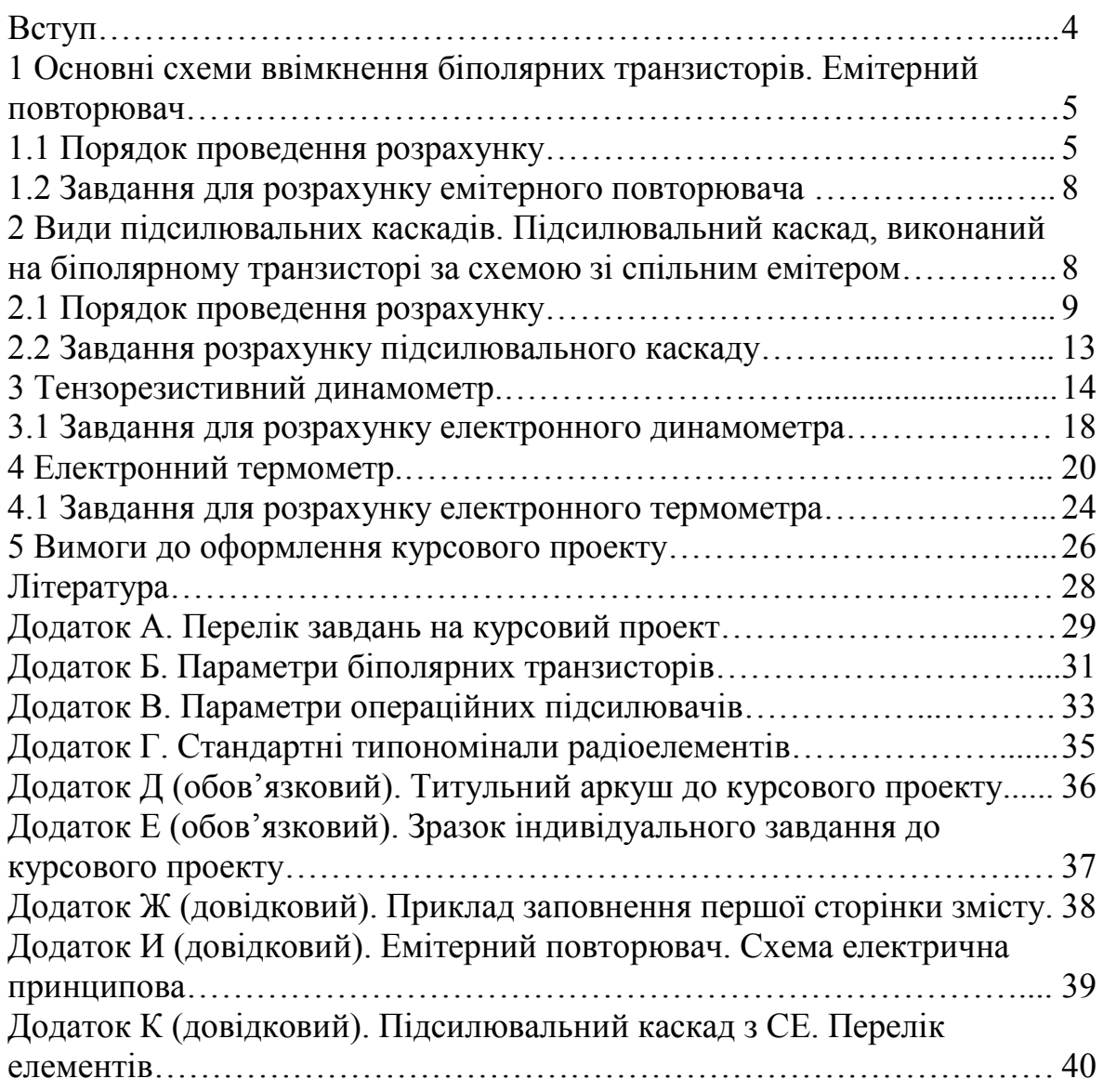

### **ВСТУП**

Ці методичні вказівки допоможуть студентам виконати завдання з курсового проекту і більш повно вивчити дисципліну «Електронні пристрої випробувальних систем».

У вказівках наведені короткі теоретичні відомості та детальні методики розрахунку найбільш поширених електронних пристроїв випробувальних систем. Вони можуть бути використані при проектуванні більш складних електронних випробувальних систем.

При виконанні кожного розрахункового завдання потрібно розраховані номінали опорів і ємностей заокруглювати до найближчих стандартних значень згідно з таблицями типономіналів, наведених у додатку Г. При виборі типів активних елементів теж можна скористатися таблицями додатка або спеціальною довідниковою літературою. Розв'язок кожного розрахункового завдання має супроводжуватися повною принциповою схемою.

Оформлення курсового проекту з дисципліни «Електронні пристрої випробувальних систем» проводиться згідно з вимогами, які подано в «Методичних вказівках щодо оформлення курсових проектів і робіт для студентів всіх спеціальностей», що видані ВНТУ.

В цих методичних вказівках також наведені вимоги та приклади щодо оформлення пояснювальної записки та графічної частини згідно з існуючими вимогами.

Всі розрахункові завдання мають по двадцять варіантів вихідних даних. Вибір варіанта завдання здійснюється за порядковим номером студента у журналі обліку академічної групи.

### **1 ОСНОВНІ СХЕМИ ВВІМКНЕННЯ БІПОЛЯРНИХ ТРАНЗИСТОРІВ. ЕМІТЕРНИЙ ПОВТОРЮВАЧ**

Емітерний повторювач (ЕП) – це підсилювач струму і потужності. Він виконується на звичайному або складному транзисторах за схемою з спільним колектором. ЕП має підвищений вхідний і понижений вихідний опори. Його вхідна та вихідна напруги збігаються за фазою і майже не відрізняються за величиною. Такі особливості ЕП дозволяють використовувати його для узгодження високоомного джерела напруги і низькоомного навантаження. Наприклад, як вхідний каскад багатокаскадного підсилювача.

Розглянемо розрахунок ЕП, в якому передбачене плавне регулювання підсилення і застосовується складений транзистор (рис. 1).

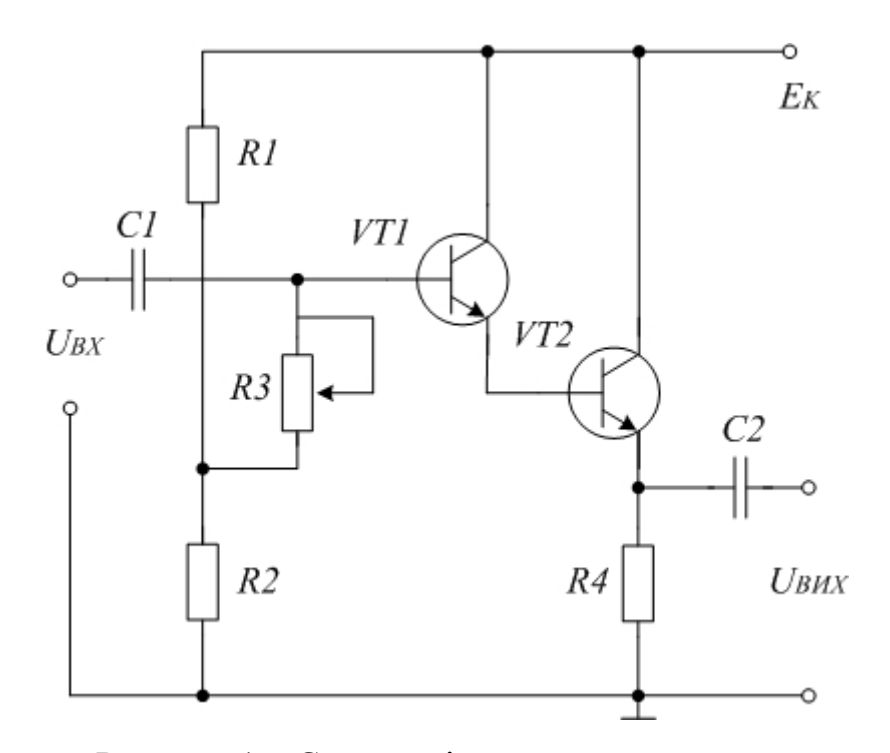

Рисунок 1 – Схема емітерного повторювача

Для проведення розрахунку потрібно знати амплітуду вхідної напруги  $U_{RX}$ , номінальний навантажувальний опір джерела сигналу  $R_{\pi X HOM}$ , нижню частоту діапазону підсилювальних частот *fН*, частотні спотворення у схемі, що виникають через наявність розділових конденсаторів на низьких частотах *МН.ЗАГ*, вищу частоту діапазону *fВ*.

#### **1.1 Порядок проведення розрахунку**

Визначаємо величину потужності  $P_{\text{JJK}}$ , яку може віддати джерело сигналу у вхідне поле підсилювача за умови узгодження вхідного опору каскаду  $R_{BX}$  з номінальним навантажувальним опором джерела сигналу  $R_{RX} \approx R_{JJK\,HOM}$ .

$$
P_{\mu\kappa} = \frac{U_{M.BX}^2}{2R_{\kappa\kappa}}.
$$
\n(1.1)

Враховуючи, що *RДЖ.НОМ* досить великий в підсилювачі, застосовується складений транзистор за схемою зі спільним колектором. При такому ввімкненні коефіцієнт підсилення каскаду за потужністю можна прийняти таким, що дорівнює  $K_{P(IB)} = 20$  дБ.

Вибираємо з довідника або з таблиці Б.1 чи Б.2 додатка Б тип транзисторів, які будуть застосовані в схемі. Як правило, потрібно вибирати малопотужні транзистори. Для них потрібно виписати такі параметри: коефіцієнт підсилення за струмом *h21Е*; максимально допустима напруга колектор-емітер *UКЕ.MAX.ДОП*; максимально допустимий струм колектора *IЕ.MAX.ДОП*; максимально допустима потужність розсіювання на колекторі  $P_{KE. MAX. IOII}$ ; опір колекторного переходу  $r_K$ .

Визначаємо напругу джерела живлення кола колектора:

$$
E_{K} = (0.4 \div 0.5) U_{KE.MAX,I00I}.
$$
\n(1.2)

Наближене значення вхідного опору каскаду визначається за формулою:

$$
R_{BX} \approx \frac{1}{2} r_K, \tag{1.3}
$$

де  $r_K$  – опір колекторного переходу транзистора.

Значення опору колекторного переходу транзистора визначається за формулою:

$$
r_K \approx \frac{1}{h_{22E}}.\tag{1.4}
$$

Частотні спотворення на вищій частоті діапазону  $M_B$  визначаються частотними властивостями транзистора і схемою їх увімкнення.

Для схеми ЕП:

$$
M_B = \sqrt{1 + \left[ p(1 + h_{21E}) \right]^2},\tag{1.5}
$$

$$
\text{Re } p = \frac{f_B}{f_A};
$$

 $f_R$  – вища частота діапазону;

*f<sup>А</sup>* – гранична частота транзистора для схеми зі спільною базою (вказується у довідниках);

*h*21*<sup>Е</sup>* – коефіцієнт підсилення за струмом транзистора в схемі зі спільним емітером.

Опір навантаження каскаду *R<sup>Е</sup>* знаходимо за формулою:

$$
R_{E} = \frac{E_{K} - U_{0KE}}{I_{0E}},
$$
\n(1.6)

де  $E_K$  – напруга живлення;

*U0КЕ* – напруга між колектором і емітером транзистора *VT*2 у режимі спокою;

*І0Е* – струм емітера у режимі спокою.

Для підвищення вхідного опору і зниження рівня шумів напругу *U0КЕ* вибирають не більше 2 – 3 В, а струм  $I_{0E} \approx 0.5$  мА.

З таблиці Г.1 додатка Г вибираємо стандартні типономінали резисторів.

Щоб визначити *R*1 i *R*2, задаємося струмом, який проходить через подільник, утворений цими опорами.

Як правило, *ІПОД* = 0,1 – 0,3 мА.

Тоді:

$$
R1 + R2 = \frac{E_K}{I_{\text{no},q}}.\tag{1.7}
$$

Величину опорів *R*1 i *R*2 можна знайти, користуючись співвідношенням:

$$
R2 \approx 3R1. \tag{1.8}
$$

З таблиці Г.1 додатка Г вибираємо стандартні типономінали резисторів. Оскільки струм через них незначний, то потужність розсіювання резисторів може бути мінімальною.

Для того, щоб резистор *R*3 не зменшував вхідний опір каскаду, його величина має бути 2 – 3 МОм. Для плавного регулювання підсилення з довідника вибирають змінний резистор.

Визначаємо ємність розділового конденсатора C<sub>P2</sub>:

$$
C_{_{P2}} = \frac{10^6}{2\pi f_H (R_{_{BHX}} + R_{_{BX}}) \sqrt{M_{_{H2}}^2 - 1}},
$$
\n(1.9)

де *RВИХ* – вихідний опір емітерного повторювача;

*f<sup>Н</sup>* – нижня частота діапазону підсилювальних частот;

*МН*<sup>2</sup> – частотні спотворювання на низьких частотах, які виникають через наявність розділового конденсатора  $C_{P2}$ .

Як правило, вихідний опір ЕП значно менший від опору *R<sup>Е</sup>* і не перевищує 100 – 200 Ом.

Частотні спотворення у схемі, що виникають через наявність конденсаторів *СР*<sup>1</sup> і *СР*2, розподіляють так:

$$
M_{H,34\Gamma} = M_{H1} + M_{H2}; M_{H2} = 3M_{H1}.
$$
\n(1.10)

Наприклад:  $M_{H,34\Gamma} = 0.8$  дБ, тоді  $M_{H2} = 0.6$  дБ (1,072), а  $M_{H1} = 0.2$  дБ (1,023).

Після розрахунку *СР*<sup>2</sup> з довідника вибираємо електролітичний конденсатор типу К50-6 з робочою напругою  $U_{PC} \geq E_K$ .

Знаходимо ємність розділового конденсатора С<sub>Р1</sub> на вході підсилювача:

$$
C_{P1} = \frac{10^6}{2\pi f_H (R_{\mu\kappa HOM} + R_{\mu\kappa}) \sqrt{M_{H1}^2 - 1}}.
$$
\n(1.11)

В формулах для розрахунку *СР*<sup>1</sup> і *СР*<sup>2</sup> потрібно використовувати коефіцієнт частотних спотворень  $M_{H1}$  та  $M_{H2}$  не в дБ, а в відносних одиницях. Формула для переходу наведена нижче:

$$
M = 10^{(M(\partial \delta)/20)}, \tag{1.12}
$$

де  $M_{H1}$  – частотні спотворення, які виникають через наявність  $C_{P1}$ .

Після розрахунку з довідника вибирається звичайний конденсатор, наприклад, типу МБМ з мінімальною робочою напругою.

На цьому розрахунок емітерного повторювача можна вважати закінченим.

#### **1.2 Завдання для розрахунку емітерного повторювача**

Розрахувати емітерний повторювач на складеному транзисторі (рис. 1), якщо відомі такі вихідні дані (табл. А.1, додаток А): амплітуда вхідної напруги *UM.ВХ*, номінальний навантажувальний опір джерела сигналу *RДЖ.НОМ*, нижня частота діапазону підсилювальних частот *fН*, вища частота діапазону *f*<sub>B</sub>, частотні спотворення на низьких частотах  $M_{H,3AT}$ .

### **2 ВИДИ ПІДСИЛЮВАЛЬНИХ КАСКАДІВ. ПІДСИЛЮВАЛЬНИЙ КАСКАД НА БІПОЛЯРНОМУ ТРАНЗИСТОРІ ЗА СХЕМОЮ ІЗ СПІЛЬНИМ ЕМІТЕРОМ**

З трьох типів схем увімкнення транзисторів для попереднього підсилення найчастіше застосовують каскад з спільним емітером, що має високий коефіцієнт підсилення за напругою і потужністю, порівняно великий вхідний опір.

Розглянемо розрахунок підсилювального каскаду на прикладі найбільш розповсюдженої резисторної схеми при ввімкненні транзистора за схемою з спільним емітером (СЕ) (рис. 2).

Для проведення розрахунку потрібно знати такі вихідні дані: напруга живлення каскаду  $E_K$ ; діапазон частот підсилення  $f_H - f_R$ ; амплітуда змінної складової струму на виході каскаду  $I_{M,BHX}$  або на вході наступного каскаду; вхідний опір наступного каскаду  $R'_{\text{av}}$ ; допустимі значення коефіцієнтів частотних спотворень на нижніх і верхніх частотах  $M_H$  та  $M_B$ .

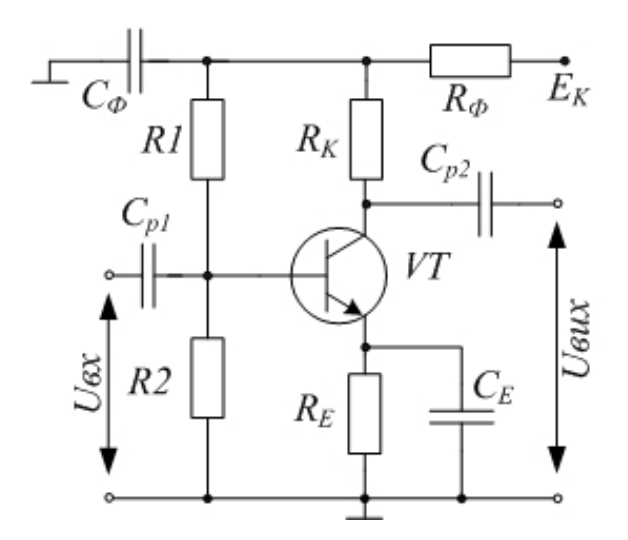

Рисунок 2 – Схема підсилювального каскаду з СЕ

### **2.1 Порядок проведення розрахунку**

Вибираємо тип транзистора, виходячи з таких співвідношень:

$$
U_{\text{KE.MAX}} > E_{\text{K}},\tag{2.1}
$$

$$
I_{K,MAX} > (1, 5 \div 2)I_{M, BUX}.
$$
 (2.2)

При виборі транзистора можна скористатися таблицями Б.1 та Б.2 додатка Б, в яких наведені основні параметри найбільш розповсюджених біполярних транзисторів.

Визначаємо величину струму спокою в колі колектора:

$$
I_{0K} \approx 1.4 \cdot I_{M.BHX}.\tag{2.3}
$$

Знаходимо опір навантаження в колі колектора. Для цього необхідно задовольнити дві протилежні вимоги. З одного боку бажано, щоб опір *R*3 був якомога більшим порівняно з величиною вхідного опору наступного каскаду. З іншого боку збільшення *R*3 при заданому струмі колектора призводить до збільшення спаду напруги на цьому резисторі, а значить напруга *UКЕ* зменшується до недопустимо малої величини.

З врахуванням цих вимог розрахункова формула має вигляд:

$$
R3 = 0.4 \frac{E_K}{I_{0K}}.
$$
 (2.4)

Визначимо опір резистора *R*4 в колі термостабілізації:

$$
R4 \approx 0.2 \frac{E_{\kappa}}{I_{\text{0K}}}.
$$
\n(2.5)

З урахуванням отриманих номіналів вибираємо стандартні значення резисторів *R*3 і *R*4 (табл. Г.1 додатка Г).

Потужність розсіювання на резисторі *R*3:

$$
P_{R3} = I_{0K}^2 R3. \tag{2.6}
$$

Потужність розсіювання на резисторі *R*4:

$$
P_{R4} = I_{0K}^2 R4. \tag{2.7}
$$

З урахуванням потужності розсіювання на резисторах *R*3 і *R*4 та номінальних значень вибираємо тип і потужність резисторів *R*3 та *R*4.

Знаходимо ємність конденсатора *С*3:

$$
C3 = \frac{10^6}{2\pi f_H 0, 1R4},\tag{2.8}
$$

де *f* – вимірюється в Гц;

*R*4 – в Ом;

*С*3 – в мкФ.

Робоча напруга конденсатора *С*3 має перевищувати максимальну напругу на *R*4. Як правило, в транзисторних підсилювачах використовуються електролітичні конденсатори типу К50-6, К50-7, К50-9, К50-12, К50-16.

Визначимо напругу між колектором та емітером транзистора в режимі спокою:

$$
U_{_{0KE}} = E_{_K} - I_{_{0K}}(R3 + R4). \tag{2.9}
$$

Визначимо струм спокою бази *І*0*<sup>Б</sup>*:

$$
I_{0E} = \frac{I_{0K}}{h_{21ECP}},
$$
\n(2.10)

де

$$
h_{21ECP} = \frac{h_{21E.MIN} + h_{21E.MAX}}{2}.
$$
 (2.11)

Розрахуємо елементи подільника напруги *R*1 і *R*2. Для цього визначимо значення спаду напруги на резисторі *R*5 фільтра з співвідношення:

$$
\Delta U_{RS} = (0,1 \div 0,2) E_K. \tag{2.12}
$$

Знайдемо напругу на подільнику *R*1 і *R*2:

$$
U_{\text{IOA}} = E_{\text{K}} - \Delta U_{\text{RS}}.\tag{2.13}
$$

Вибираємо струм в колі подільника з умови:

$$
I_{\text{noq}} = (2 \div 5) I_{\text{0s}}.
$$
\n(2.14)

Визначаємо *R*1:

$$
R1 = \frac{U_{\text{IOQ}} - U_{\text{R4}} - U_{\text{OBE}}}{I_{\text{0E}} + I_{\text{IOQ}}}.
$$
\n(2.15)

Спад напруги на резисторі *R*4 дорівнює:

$$
U_{R4} = 0.1 E_K. \tag{2.16}
$$

Значення напруги *UОБЕ* дорівнює:

$$
U_{\text{OEE}} = (0.15 \div 0.3)B. \tag{2.17}
$$

Визначаємо *R*2:

$$
R2 = (U_{R4} + U_{OEE}) / I_{IOOI} \,. \tag{2.18}
$$

Знаходимо потужність, розсіювання на цих резисторах:

$$
P_{R1} = (I_{\text{IOZ}} + I_{\text{0B}})^2 R1, \tag{2.19}
$$

$$
P_{R2} = I_{I O J}^2 R 2. \tag{2.20}
$$

Після вказаних розрахунків вибираються стандартні типономінали резисторів *R*1 і *R*2 згідно з таблицею Г.1 додатка Г.

Розрахуємо елементи розв'язувального фільтра:

$$
C2 = \frac{10 \div 50}{f_{\mu} R5},
$$
\n(2.21)

$$
R5 = \frac{U_{R5}}{I_{\text{nox}} + I_{0K}},\tag{2.22}
$$

$$
P_{RS} = (I_{IOZ} + I_{0K})^2 RS.
$$
 (2.23)

Враховуючи, що робоча напруга конденсатора має бути не менше 1,5*Ек*, вибираємо стандартні типономінали *R*5 і *С*2 згідно з таблицею Г.1 додатка Г.

Знаходимо амплітудне значення струму на вході каскаду:

$$
I_{M,BX} = 1,2I_{M,BHX} / h_{21E,MIN}.
$$
 (2.24)

Знаходимо коефіцієнт підсилення каскаду за напругою на середніх частотах:

$$
K_{U} = h_{21E.MIN} R_{EKB.BHX} / R_{BX}, \qquad (2.25)
$$

де  $R_{BX} = h_{11E} - BxiA$ дний опір каскаду; *RЕКВ.ВИХ* – еквівалентний вихідний опір каскаду. Він визначається за формулою:

$$
R_{EKB,BHX} = R3 \| R2' \| R'_{BX}, \qquad (2.26)
$$

де *R*2′ – опір резистора *R*2 в подільнику наступного каскаду.

Якщо транзистори в розрахованому і наступному каскадах однотипні, то можна прийняти:

$$
R2'=R2,\t(2.27)
$$

$$
R'_{\scriptscriptstyle BX} \approx h_{\scriptscriptstyle 11E} \,. \tag{2.28}
$$

Знаходимо мінімальне значення коефіцієнта підсилення каскаду за потужністю у відносних одиницях

$$
K_P = h_{21E.MIN} \cdot K_U, \qquad (2.29)
$$

в децибелах

$$
K_p(\partial \delta) = 10 \lg K_p. \tag{2.30}
$$

Ємність розділового конденсатора *С4* визначається за формулою:

$$
C4 = \frac{10^6}{2\pi f_H (R_{EKB,BHX} + R'_{BX})\sqrt{M_H^2 - 1}},
$$
\n(2.31)

де *С*4 – вимірюється у мкФ;

 $f_H$  – в Гц;

 $R$ <sup>*EKB.BИX*</sub>,  $R'_{BX}$  – в Ом.</sup>

Робоча напруга конденсатора *С*4 теж дорівнює 1,5*Ек*.

Визначаємо величину коефіцієнта частотних спотворень каскаду на верхніх частотах діапазону:

$$
M_{B} = \sqrt{1 + (2\pi f_{B} R_{EKB,BHX} C_{0})^{2}}\,,\tag{2.32}
$$

де *С*<sup>0</sup> – еквівалентна ємність, яка навантажує розрахований каскад, фізично вона є сумою ємностей ділянки «колектор – емітер» цього каскаду, ділянки «колектор – емітер» наступного каскаду і монтажних ємностей.

Для спрощення можна вважати  $C_0 = 200 \text{ nD}$ .

Якщо в результаті розрахунків не виникли протиріччя між розрахованими і заданими параметрами, то розв'язок завдання можна вважати закінченим.

*Примітка.* При розрахунках потрібно використати такі співвідношення:

$$
h_{11E} \approx \frac{h_{11E}}{1 + h_{21E}},
$$
\n
$$
h_{21E} \approx \frac{-h_{21E}}{1 + h_{21E}},
$$
\n
$$
h_{12E} \approx \frac{h_{11E} \cdot h_{22E}}{1 + h_{21E}},
$$
\n
$$
h_{22E} \approx \frac{h_{22E}}{1 + h_{21E}},
$$
\n
$$
h_{21E} \approx \frac{h_{22E}}{1 + h_{21E}},
$$
\n
$$
h_{21E} \approx -\frac{h_{21E}}{1 + h_{21E}},
$$
\n
$$
h_{22E} \approx \frac{h_{22E}}{1 + h_{21E}},
$$
\n
$$
h_{22E} \approx \frac{h_{22E}}{1 + h_{21E}}.
$$

В таблицях Б.1 та Б2 додатка Б наведені основні параметри найбільш розповсюджених біполярних транзисторів:  $P_{KMAX}$  – максимально доступна постійна потужність, розсіювання на колекторі; *fГР* – гранична частота коефіцієнта передачі струму в схемі з спільним емітером;  $t_{0KP}$  – температура зовнішнього середовища; *UКЕ.МАХ* – максимально допустима напруга «колектор – емітер»;  $I_{KMAX}$  – максимально допустимий постійний струм каскаду;  $h_{21}$  – статичний коефіцієнт передачі струму в схемі з спільним емітером (базою);  $h_{225}$  – вихідна повна провідність в схемі з спільним емітером (базою); *h*11*<sup>Б</sup>* – вхідний опір в режимі малого сигналу в схемі з спільним емітером (базою).

#### **2.2 Завдання розрахунку підсилювального каскаду**

Розрахуйте підсилювальний каскад, виконаний на транзисторі за схемою з спільним емітером (рис. 2). Вихідні дані для розрахунку наведені в таблиці А.2, додатка А.

### **3 ТЕНЗОРЕЗИСТИВНИЙ ДИНАМОМЕТР**

Серед різноманітних видів динамометрів широке застосування отримали тензорезистивні динамометри, які мають надзвичайно широкий діапазон вимірювання сили від одиниць Ньютонів до десятків МН, а також високу точність вимірювання до 0,01%. Основу таких динамометрів становлять тензорезистивні перетворювачі, або тензорезистори, робота яких основана на властивості матеріалів змінювати свій електричний опір при механічних деформаціях, що виникають під дією прикладеної сили – тензоефект. В тензорезистивних динамометрах найчастіше застосовуються дротові, фольгові та напівпровідникові тензорезистори.

#### *Дротяні тензорезистори*

Найпростішим з них може слугувати прямолінійний відрізок тонкого дроту, який закріплений за допомогою клею на контрольованій деталі. Опір такого провідника за незмінної температури дорівнює  $R = \rho l/s$ , де  $\rho$ питомий опір матеріалу; *l* – довжина провідника, *s* – площа поперечного перерізу провідника. При деформації деталі одночасно буде деформуватися і дріт. У результаті цього зміниться опір провідника на величину Δ*R*. При розтягуванні деталі опір тензорезистора, наклеєного на неї, збільшується, а при стисненні зменшується, тобто відносна зміна опору тензорезистора змінює знак при зміні напрямку діючої сили або моменту. У випадках, коли розміри деталі не дозволяють закріпити на ній тензорезистор у вигляді прямолінійного відрізка дроту досить великої довжини, використовується конструкція тензорезистора у вигляді спіралі.

Перевагами дротяних тензорезисторів є простота конструкції, безінерційність, лінійна статична характеристика, мала маса, невеликі габарити та невисока вартість. До їх недоліків потрібно віднести: невисоку чутливість (необхідне застосування підсилювачів); великий вплив навколишньої температури; можливість використовувати тільки в межах пружних деформацій.

#### *Фольгові тензорезистори*

У фольгових тензорезисторів чутливий елемент виконаний з фольги завтовшки 3 – 6 мкм. Принцип дії та основні параметри такі ж, як і у дротяних. Для виготовлення фольги використовують константан, ніхром, титан-алюмінієвий або золото-срібний сплав. Основними перевагами фольгових тензорезисторів є можливість використовувати цей тип перетворювачів будь-якої форми і ефективне відведення тепла в процесі вимірювання, що дозволяє отримати більший вихідний сигнал. Порівняно з дротяними тензорезистори з фольги мають такі переваги: надійний механічний і тепловий контакт з контрольованою деталлю; більш високі чутливість і точність за рахунок кращої передачі деформації від деталі до фольги та можливості пропускати через датчик більший вимірювальний струм.

#### *Напівпровідникові тензорезистори*

Найбільше практичне застосування отримали напівпровідникові тензорезистори з кристалічних напівпровідникових матеріалів: кремнію, германію, арсеніду галію, антимоніду індію та ін. На відміну від дротяних і фольгових тензорезисторів зміна опору при деформації у напівпровідникових тензорезисторів відбувається в основному за рахунок зміни не геометричних розмірів, а питомого опору.

Перевагами напівпровідникових тензорезисторів є висока чутливість (за однакових розмірів в сто разів вище, ніж у дротяних); великий вихідний сигнал, що дозволяє часто не застосовувати підсилювач. До їх недоліків належать: мала механічна міцність; великий вплив навколишньої температури; великий розкид параметрів в одній партії перетворювачів – до  $\pm 20\%$ .

Тензорезистори найчастіше підключаються в мостові схеми постійного струму. В цих схемах необхідно застосовувати не менше двох ідентичних тензорезисторів  $R_1$  та  $R_4$  (рис. 3).

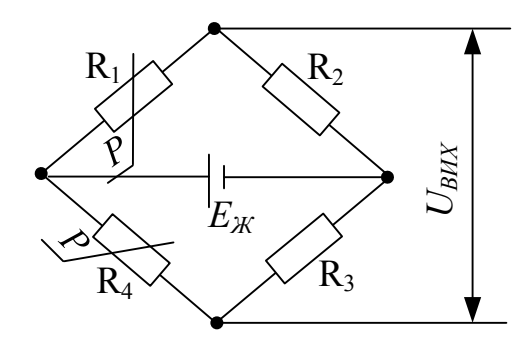

Рисунок 3 – Схема підключення двох тензорезисторів у мостову схему

Ця схема дозволяє значно зменшити вплив зміни температури, тобто забезпечує надійну температурну компенсацію. Вихідна напруга дорівнює:

$$
U_{\rm BHX} = U_{\rm BX} \frac{R_{\rm I}(1+\varepsilon_{\rm R})R_{\rm 3} - R_{\rm 2}R_{\rm 4}}{(R_{\rm I}(1+\varepsilon_{\rm R}) + R_{\rm 4})(R_{\rm 2} + R_{\rm 3})},
$$

де  $\varepsilon_R = \Delta R_T / R_{T0}$  – відносна зміна опору тензорезистора.

При застосуванні симетричного моста, коли  $R_1 = R_4$ ,  $R_2 = R_3$ , отримаємо:

$$
U_{\scriptscriptstyle BHX} = U_{\scriptscriptstyle BX} \frac{\varepsilon_{\scriptscriptstyle R}}{4 + 2\varepsilon_{\scriptscriptstyle R}}.
$$

Тензорезистори можна використовувати для вимірювання сили, яка діє на консольну балку. Для вимірювання використовується чотири тензорезистори (рис. 4, а), які закріплені на балці: два на верхній поверхні і два на нижній, які вмикаються за повномостовою схемою. Ця схема дає максимум чутливості, лінійності та забезпечує термокомпенсацію (рис. 4, б).

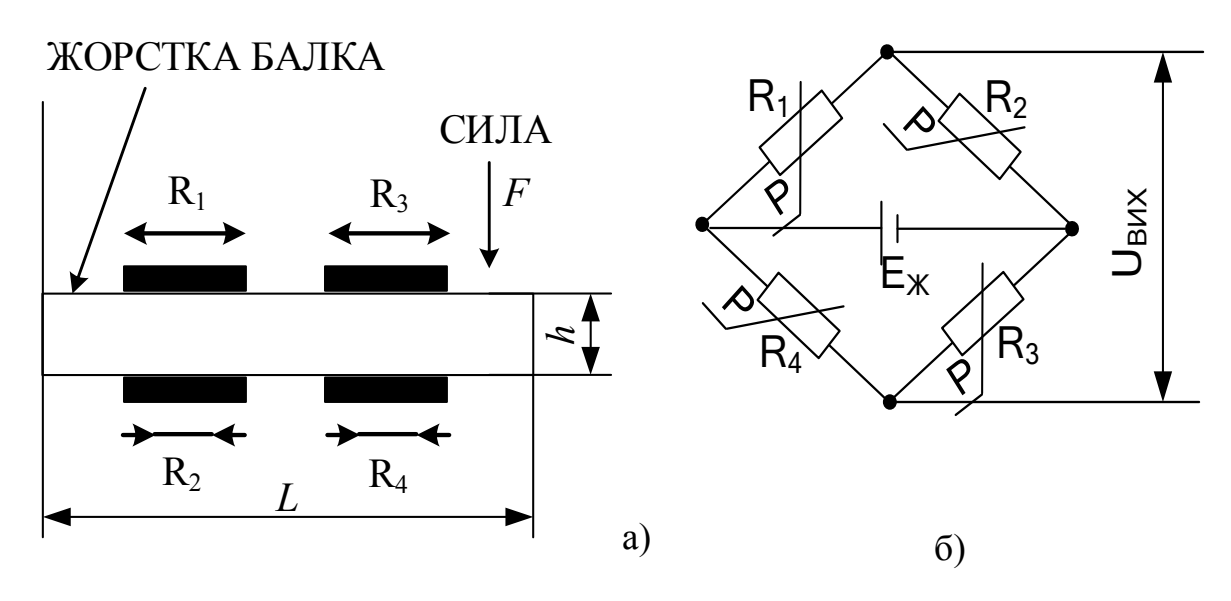

Рисунок 4 – Схема підключення чотирьох тензорезисторів у мостову схему

За такого способу розташування чотирьох ідентичних тензорезисторів, наклеєних на поверхню балки тензорезистори  $R_1$  та  $R_3$  сприймають поздовжню деформацію, а  $R_2$  та  $R_4$  – поперечну, при їх увімкненні в мостове коло (рис. 4, б) вихідна напруга визначається за виразом:

$$
U_{\scriptscriptstyle BHX} = E_{\scriptscriptstyle \mathcal{H}} \frac{R_{\scriptscriptstyle T0}(1+\varepsilon_{\scriptscriptstyle R})R_{\scriptscriptstyle T0}(1+\varepsilon_{\scriptscriptstyle R}) - R_{\scriptscriptstyle T0}(1-\mu\varepsilon_{\scriptscriptstyle R})R_{\scriptscriptstyle T0}(1-\mu\varepsilon_{\scriptscriptstyle R})}{\left[R_{\scriptscriptstyle T0}(1+\varepsilon_{\scriptscriptstyle R})+R_{\scriptscriptstyle T0}(1-\mu\varepsilon_{\scriptscriptstyle R})\right]\left[R_{\scriptscriptstyle T0}(1+\varepsilon_{\scriptscriptstyle R})+R_{\scriptscriptstyle T0}(1-\mu\varepsilon_{\scriptscriptstyle R})\right]}.
$$

Також тензорезистори можуть підключатися і в інші схеми. Схеми підключення тензорезисторів у напівмостові схеми зображено на рисунку 5, мостові схеми – на рисунку 6 та схема підключення тензорезисторів у неврівноважений міст – на рисунку 7.

На рисунку 8 подана повномостова схема з прецизійним підсилювачем для вимірювання деформації при випробуванні матеріалу на втому. Міст є інтегральним пристроєм і може бути закріплений на поверхні, деформацію чи вигин, якої потрібно виміряти. В схемі використовується генератор струму збудження для виконання дистанційних вимірювань. Мікросхема ОР177 живить міст струмом 10 мА, використовуючи джерело опорної напруги 1,235 В. Тензодатчик дає вихідний сигнал 10,25 мВ/1000 овд. Сигнал посилюється інструментальним підсилювачем AD620 з коефіцієнтом підсилення 100. Величину напруги верхньої межі можна встановлювати, підлаштовуючи потенціометр 100 Ом так, щоб при деформації -3500 овд вихід становив -3,5 В, а для деформації 5000 овд вихід +5 В.

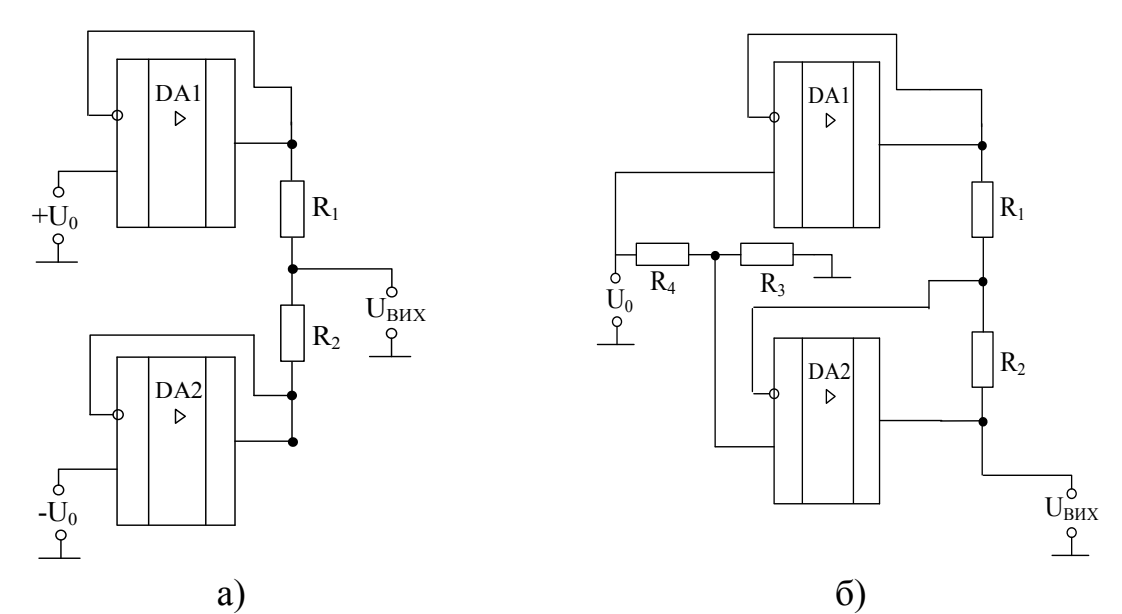

Рисунок 5 – Схеми підключення тензорезисторів у напівмостові схеми

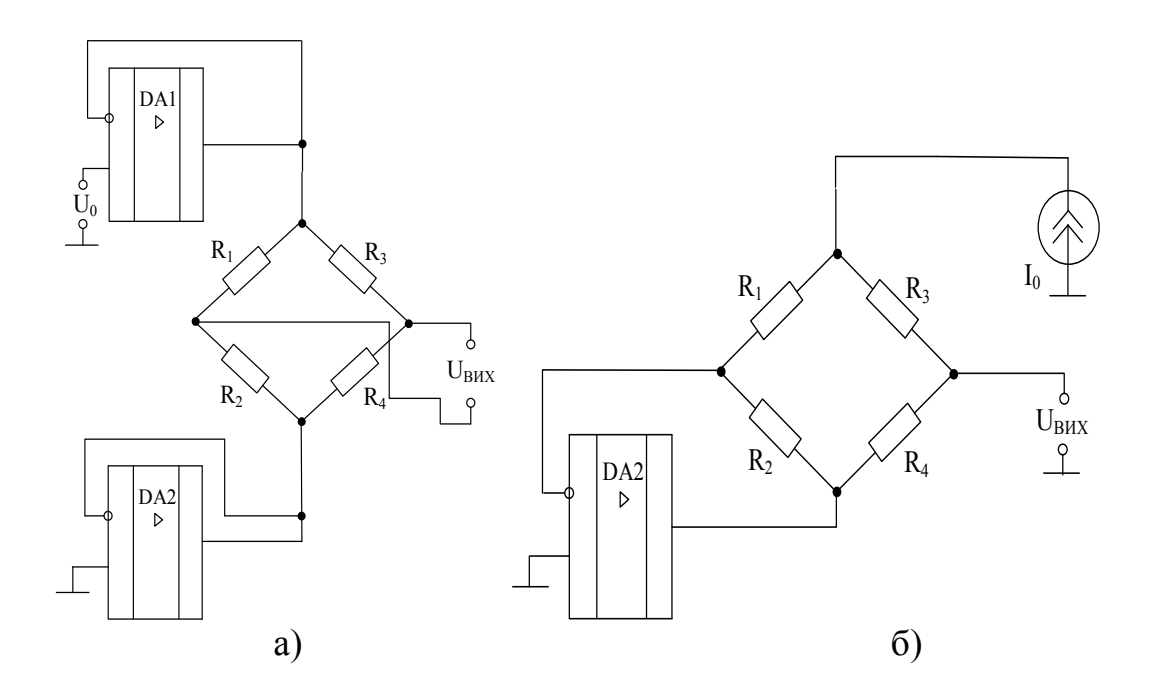

Рисунок 6 – Схеми підключення тензорезисторів у мостові схеми

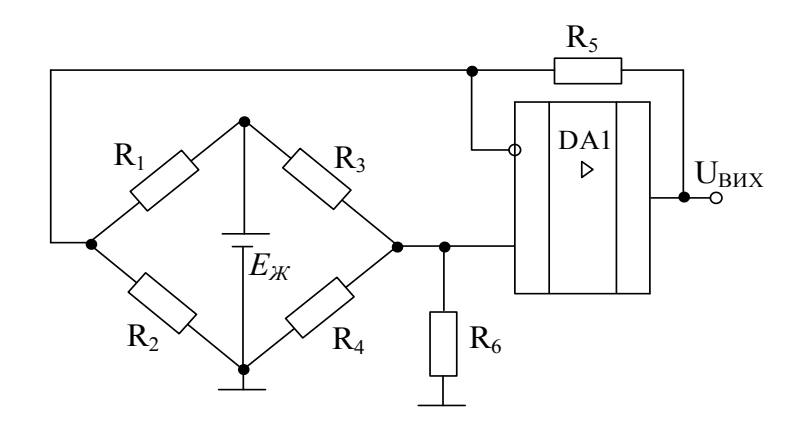

Рисунок 7 – Схема підключення тензорезисторів у неврівноважений міст

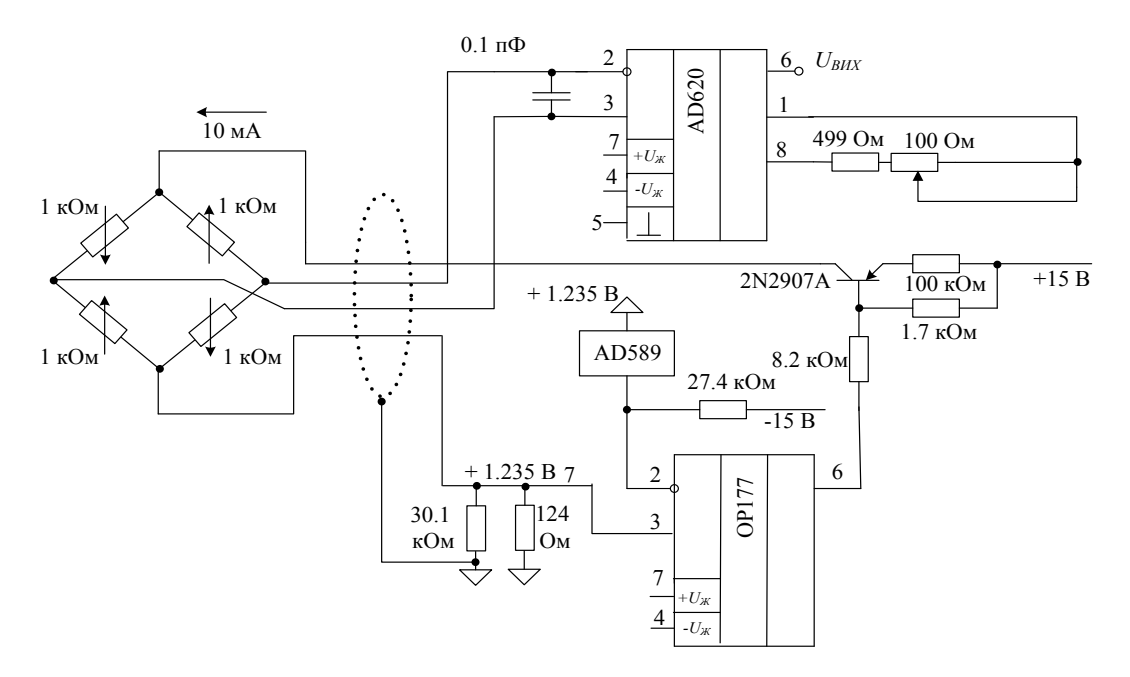

Рисунок 8 – Прецизійний підсилювач для тензорезистора

#### **3.1 Завдання для розрахунку електронного динамометра**

Розробити електронний динамометр на операційному підсилювачі, як вимірювальний перетворювач використовувати чотири тензорезистора, які увімкнені в схему неврівноваженого мосту постійного струму при живленні від генератора напруги. Розрахувати електронний динамометр за умови, що *UВИXMAX* <sup>≈</sup> *EОП*. Вихідні дані для розрахунку наведені в таблиці А.3 додатка А. Навести повну принципову схему розрахованого електронного динамометра з урахуванням схем увімкнення ОП.

*Приклад*. Розрахувати електронний динамометр на ОП за таких вихідних даних: тип ОП – 140УД6, вимірювальний перетворювач – тензорезистор, мінімальна діюча сила *Fmin* = 350 Н, максимальна діюча сила *Fmax* = 600 Н, робоча довжина балки *L* = 600 мм, ширина балки *b* = 60 мм, товщина балки  $h = 10$  мм,  $E_{\mathcal{K}} = 15$  В, за умови, що  $U_{\mathcal{BUXMAX}\text{-}OT} \approx E_{\mathcal{OII}}$ , (*EОП* – напруга живлення ОП, береться із довідника або таблиці В.1 додатка В).

*Розв'язування.* Діюча сила прикладена до кінця балки, на якій встановлено чотири тензорезистора (див. рис. 4, а). Для вимірювання сили застосовуємо неврівноважений міст постійного струму при живленні від генератора напруги (див. рис. 4, б).

Дві пари диференціальних тензорезисторів, які утворюють повний тензометричний міст, забезпечують найкращу корекцію температурних похибок і в чотири рази збільшують чутливість, вихідна напруга визначається:

$$
U_{\text{BHX}} = E_{\text{W}} \frac{R_{r_0} (1 + \varepsilon_{\text{R}}) R_{r_0} (1 + \varepsilon_{\text{R}}) - R_{r_0} (1 - \mu \varepsilon_{\text{R}}) R_{r_0} (1 - \mu \varepsilon_{\text{R}})}{[R_{r_0} (1 + \varepsilon_{\text{R}}) + R_{r_0} (1 - \mu \varepsilon_{\text{R}})] [R_{r_0} (1 + \varepsilon_{\text{R}}) + R_{r_0} (1 - \mu \varepsilon_{\text{R}})]}.
$$

Враховуючи, що для металевих тензорезисторів відносна зміна опору  $\varepsilon$ <sup>R</sup> не перевищує 0,01, а коефіцієнт Пуассона  $\mu$  = 0,24...0,4, отримаємо:

$$
U_{\scriptscriptstyle BHX} = 0.5 E_{\scriptscriptstyle K} (1 + \mu) \varepsilon_{\scriptscriptstyle R}.
$$

Як відомо відносна тензочутливість *k*:

$$
k = \frac{\varepsilon_{R}}{\varepsilon_{L}} = 1 + 2\mu + \frac{\Delta\rho}{\Delta L/L}.
$$

Для деяких металів  $\Delta \rho = 0$ , тоді напруга на виході мосту:

$$
U_{\rm BHX} = 0.5 E_{\rm K} (1 + \mu)(1 + 2\mu)\varepsilon_{\rm L}.
$$

Деформація балки відбувається за рахунок дії сили *F* і приводить до зміни  $\varepsilon$ <sub>i</sub>:

$$
\varepsilon_{L} = \frac{F \cdot L}{E \cdot W},
$$

де *Е* – модуль пружності балки; 6  $W = \frac{b \cdot h^2}{\epsilon}$  – момент опору балки.

Загальна формула для визначення деформації балки:

$$
\varepsilon_{L} = \frac{6F \cdot L}{E \cdot b \cdot h^2}.
$$

Розраховуємо деформацію балки за мінімальної та максимальної сили:

$$
\varepsilon_{L_{\text{min}}} = \frac{6F_{\text{min}} \cdot L}{E \cdot b \cdot h^2} = \frac{6 \cdot 350 \cdot 600}{7200 \cdot 60 \cdot 100} \approx 0.03,
$$
\n
$$
\varepsilon_{L_{\text{max}}} = \frac{6F_{\text{max}} \cdot L}{E \cdot b \cdot h^2} = \frac{6 \cdot 600 \cdot 600}{7200 \cdot 60 \cdot 100} = 0.05.
$$

Виконуємо розрахунки величини напруги на виході мосту за *Fmin* та *Fmax*:

$$
U_{BHX} = 0,5E_{\chi}(1+\mu)(1+2\mu)\varepsilon_L \approx 0,52 \text{ B},
$$
  

$$
U_{BHX \text{ min}} \approx 0,52 \text{ B},
$$
  

$$
U_{BHX \text{ max}} \approx 0,87 \text{ B}.
$$

Для вимірювання напруги на виході мосту постійного струму, застосовуємо ОП з диференціальним входом. Визначаємо напругу на виході ОП за  $F_{min}$ та  $F_{max}$ , якщо  $U_{\text{BUXMAX\_OH}} \approx E_{\text{OH}} \approx kU_{\text{BHX}}$ :

$$
U_{BHX\_OII}(F_{MIN}) = \left(\frac{R_4}{R_1} + 1\right) \frac{R_3}{R_2 + R_3} U_{BX2} - \frac{R_4}{R_1} U_{BX1} = kU_{BX2} - kU_{BX1} =
$$
  
=  $kU_{BUXmin} = k0,52$ ,  

$$
U_{BHX\_OII}(F_{MAX}) = \left(\frac{R_4}{R_1} + 1\right) \frac{R_3}{R_2 + R_3} U_{BX2} - \frac{R_4}{R_1} U_{BX1} = kU_{BUXmax} = k0,87.
$$

Визначаємо найбільший коефіцієнт підсилення, який має забезпечити ця схема, за умовою *EОП =* 15 В, тоді *kMAX* ≈ 17,24. Приймаємо *kMAX* = 16.

Розраховуємо опори схеми ОП з диференціальним входом  $\frac{R_4}{R_4}$ 1  $\frac{R_4}{R_1}$  = 16 i

 $\frac{4}{-}$  + 1  $\frac{1}{-}$   $\frac{1}{3}$  $1 / \sqrt{2} + \sqrt{3}$  $\left(\frac{R_4}{R_1}+1\right)\frac{R_3}{R_2} = 16$  $R_1$ <sup>+</sup>  $R_2 + R$  $\left(\frac{R_4}{R_1}+1\right)$  $(K_1)$  $+1\left(\frac{R_3}{R_2+R_3}\right)$  = 16. Якщо прийняти, що  $R_1 = 1$  кОм, тоді  $R_4 = 16$  кОм, тоді  $R_3 = 16$  кОм,  $R_2 = 1$  кОм. Для забезпечення отриманих розрахунків необхідно застосовувати підлаштовні резистори.

### **4 ЕЛЕКТРОННИЙ ТЕРМОМЕТР**

Температуру визначають непрямим шляхом за допомогою шкали температури. Діапазон існуючих температур можна поділити на ряд характерних піддіапазонів: наднизькі температури (0 – 4,2 К), низькі (4,2 – 273 К), середні (273 – 1300 К), високі (1300 – 5000 К) та надвисокі (від 5000 К і вище). Наднизькі і низькі температури необхідно вимірювати при проведенні різноманітних фізичних експериментів, і особливо при дослідженні надпровідності та її технічному застосуванні, у криогенній техніці та ін. За верхню межу надто низьких температур умовно прийнята температура, за якої провідники переходять у надпровідний стан. Найбільш часто температури, що вимірюються лежать в області низьких, середніх та високих температур. Такі виміри мають місце у різноманітних галузях народного господарства, при наукових дослідженнях, в медицині та ін. Основними приладами для вимірювання температури є: термометри розширення, манометричні термометри, термометри опору з логометрами або мостами, термопари з мілівольтметрами або потенціометрами, пірометри випромінювання. Залежно від діапазону вимірювання застосовують різни типи термометрів, наприклад: в діапазоні низьких і середніх температур використовуються в основному контактні методи вимірювання, причому найбільш широко на практиці використовуються первинні перетворювачі у вигляді термометрів опору і термопар. Для вимірювання високих та надвисоких значень температур застосовуються безконтактні методи, наприклад, пірометри.

Термопара (термоелектричний термометр) являє собою два різнорідних металевих провідники (термоелектроди), що призначені для вимірювання температури. Кінець термопари, що поміщається в об'єкт вимірювання температури, називається робочим або «гарячим» спаєм, вільні або «холодні» кінці термопари сполучені з вимірювальним приладом. Термопарою здійснюється перетворення теплової енергії в електричну.

Термометри опору широко застосовуються для вимірювання температури в діапазоні від -200 до +650 °С. В деяких випадках вони можуть бути застосовані для вимірювання температури до 1000 °С. Дія термометрів опору основана на властивості речовини змінювати свій електричний опір за зміни температури. При вимірюванні температури термометр опору занурюють в середовище, температуру якого потрібно визначити. Знаючи залежність опору термометра від температури, можна за зміною опору термометра робити висновок про температуру середовища, в якому він знаходиться. При цьому необхідно мати на увазі, що довжина чутливого елемента у більшості термометрів становить декілька сантиметрів і тому за наявності температурних градієнтів в середовищі термометр опору вимірює деяку середню температуру тих шарів середовища, в яких знаходиться його чутливий елемент.

Розглянемо дві найбільш поширені мостові схеми вимірювання температури на основі термоопору: неврівноважений міст постійного струму при живленні від генератора напруги та неврівноважений міст постійного струму при живленні від двох генераторів струму.

Неврівноважений міст постійного струму при живленні від *генератора напруги.*

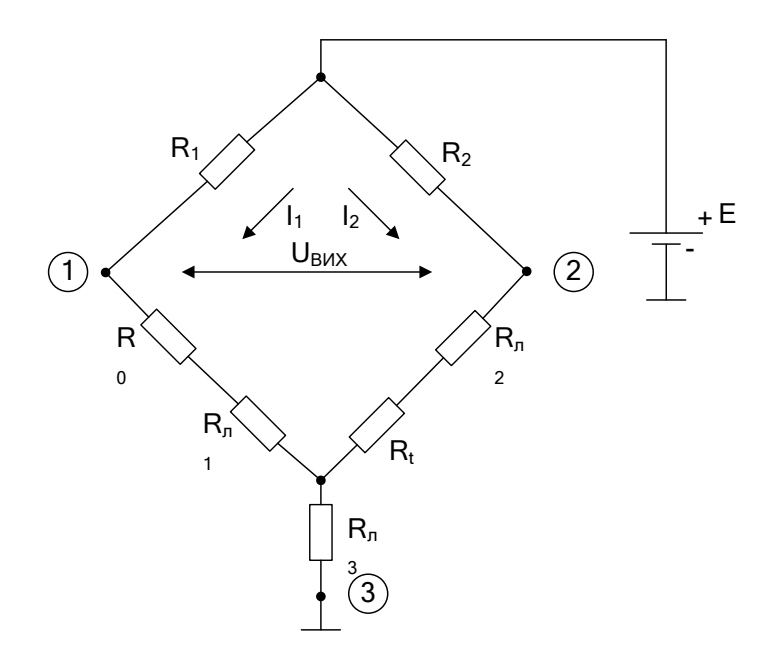

Рисунок 9 – Неврівноважений міст постійного струму при живленні від генератора напруги

Рівняння перетворення термоопору:

$$
R_t = R_0(1 + \alpha t). \tag{4.1}
$$

Для такої мостової схеми виконуються умови:  $R_{\text{A1}} = R_{\text{A2}} = R_{\text{A3}} = R_{\text{A}}$ ,  $R_0 >> R_{\pi}$ .

Напруга в точці 1 дорівнює:

$$
U_1 \approx \frac{E \cdot (R_0 + 2R_{\scriptscriptstyle{A}})}{R_1 + R_0 + 2R_{\scriptscriptstyle{A}}}.
$$
 (4.2)

Напруга в точці 2 дорівнює:

$$
U_2 \approx \frac{E \cdot (R_t + 2R_x)}{R_2 + R_t + 2R_x}.
$$
\n(4.3)

Напруга *UВИХ* дорівнює:

$$
U_{BHX} \approx U_2 - U_1 \approx \frac{E \cdot (R_t + 2R_x)}{R_2 + R_t + 2R_x} - \frac{E \cdot (R_0 + 2R_x)}{R_1 + R_0 + 2R_x}.
$$
(4.4)

Виберемо опори *R*<sup>1</sup> i *R*<sup>2</sup> з умови отримання максимальної чутливості мосту у врівноваженому стані, коли  $R_1 = R_2 = R_0$ .

$$
U_{BHX} \approx \frac{E \cdot R_0^2 \cdot \alpha \cdot t}{4\left(R_0 + R_{\scriptscriptstyle R}\right)^2 \cdot \left(1 + \frac{R_0 \cdot \alpha \cdot t}{2\left(R_0 + R_{\scriptscriptstyle R}\right)}\right)}.
$$
\n(4.5)

Враховуючи, що  $R_0 \gg R_\pi$ , отримаємо:

$$
U_{\text{BHX}} \approx \frac{E \cdot \alpha \cdot t}{4 \cdot \left(1 + \frac{\alpha t}{2}\right)}.\tag{4.6}
$$

Як видно з (4.6) вихідна напруга *UВИХ* неврівноваженого мосту нелінійно залежить від температури.

Визначимо похідну:

$$
\frac{dU_{\text{BHX}}}{dt} \approx \frac{E \cdot \alpha}{\left(2 + \alpha \cdot t\right)^2} \,. \tag{4.7}
$$

Коефіцієнт нелінійності вихідної напруги від температури визначається виразом:

$$
\varepsilon \approx \frac{\left. \frac{dU_{\text{BIIX}}}{dt} \right|_{t=0} - \frac{dU_{\text{BIIX}}}{dt} \right|_{t=t_{\text{max}}} \cdot 100\% \,. \tag{4.8}
$$

Для діапазону температур 0 – 100 °С  $\varepsilon$  = 0,32 або 32%.

Таким чином, вихідна напруга неврівноваженого мосту постійного струму при його живленні від джерела е.р.с. нелінійно залежить від температури, якщо як одне плече використовується термометр опору. Це призводить до труднощів при розробці принципових схем таких приладів.

*Неврівноважений міст постійного струму при живленні від двох генераторів струму.*

B цій схемі струми  $I_1 = I_2 = I$ .

За вихідну напругу *UВИХ* приймаємо

$$
U_{BUX}=U_2-U_1,
$$

де  $U_2 = I (R_{n2} + R_t + U_{n3}),$  $U_1 = I (R_{\mu 1} + R_0 + U_{\mu 3}).$ Приймемо  $R_{n1} = R_{n2} = R_{n3} = U_n$ ,  $R_t = R_0(1 + \alpha t)$ , тоді:

$$
U_2 = I (2R_n + R_0 (1 + \alpha t)), \qquad (4.9)
$$

$$
U_1 = I (2R_{n2} + R_0), \tag{4.10}
$$

$$
U_{\text{BHX}} = I \cdot R_0 \cdot \alpha \cdot t. \tag{4.11}
$$

З виразу (4.11) видно, що напруга між точками 2 і 1 вихідної діагоналі мосту лінійно залежить від температури *t* термометра опору. Це дозволяє реалізувати прості схеми електронних термометрів.

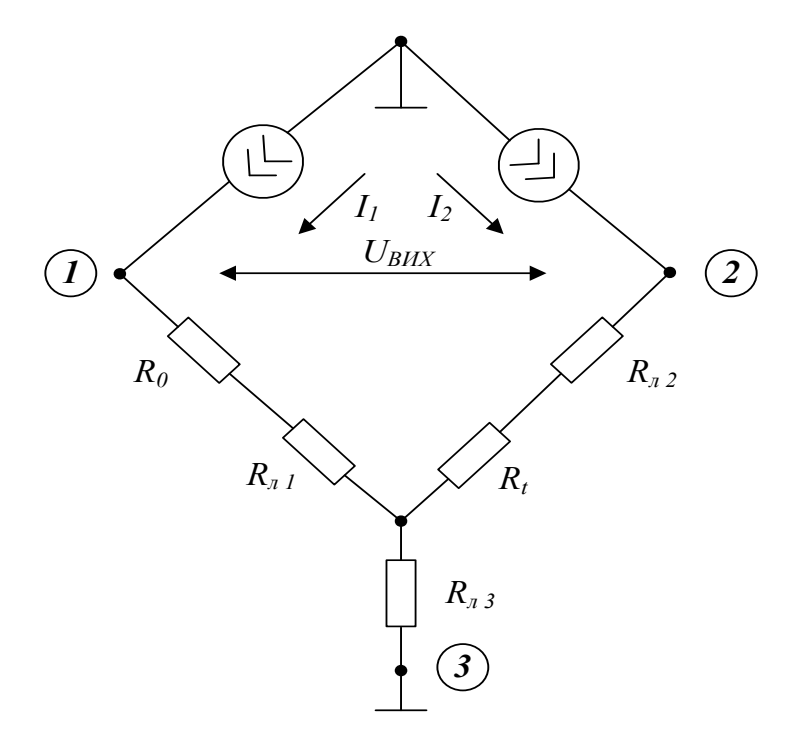

Рисунок 10 – Неврівноважений міст постійного струму при живленні від двох генераторів струму

#### **4.1 Завдання для розрахунку електронного термометра**

Розробити електронний термометр на операційному підсилювачі, як вимірювальний перетворювач використовувати термоопір, який увімкнений в схему неврівноваженого мосту постійного струму при живленні від генератора напруги. Розрахувати електронний термометр з врахуванням опору лінії з'єднання, за умови, що *UВИXMAX* <sup>≈</sup> *EОП*. Вихідні дані для розрахунку наведені в таблиці А.4 додатка А. Навести повну принципову схему розрахованого електронного термометра з урахуванням схем увімкнення ОП.

*Приклад*. Розрахувати електронний термометр на ОП з врахуванням опору лінії з'єднання за таких вихідних даних: тип ОП – INA118P, вимірювальний перетворювач – ТО50М, напруга живлення *Е* = 15 В,  $t_{min}$  = 5 °С,  $t_{max}$  = 100 °С, довжина лінії з'єднання  $l = 150$  м, діаметр проводу  $d = 0.5$  мм, за умови, що  $U_{BUXMAX}$  ≈  $E_{OII}$ .

*Розв'язування.* Для вимірювання температури застосовуємо неврівноважений міст постійного струму при живленні від генератора напруги (див. рис. 9), для якого завжди виконуються умови  $R_{n1} = R_{n2} = R_{n3} = R_n$ . Тоді напруга *U*<sup>1</sup> в точці 1 дорівнює:

$$
U_1 \approx \frac{E \cdot (R_0 + 2R_{\scriptscriptstyle n})}{R_1 + R_0 + 2R_{\scriptscriptstyle n}},
$$

напруга в точці 2:

$$
U_2 \approx \frac{E \cdot (R_t + 2R_{\scriptscriptstyle n})}{R_{\scriptscriptstyle 2} + R_{\scriptscriptstyle t} + 2R_{\scriptscriptstyle n}}.
$$

Максимальна чутливість мосту у врівноваженому стані настає за умови  $R_1 = R_2 = R_0$ .

Тоді зміна напруги на виході мосту визначається за формулою:

$$
\Delta U \approx U_2 - U_1 = \frac{E \cdot (R_t + 2R_x)}{R_0 + R_t + 2R_x} - \frac{E \cdot (R_0 + 2R_x)}{2R_0 + 2R_x},
$$

де *Е –* напруга живлення;

 $R_t$  – опір термоопору;

*R<sup>Л</sup>* – опір лінії з'єднання;

 $R_0$  – початковий опір термоопору.

Статична характеристика термоопору:

$$
R_{t}=R_{0}(1+\alpha t),
$$

де температурний коефіцієнт опору  $\alpha$ : мідь – 4,26 $\cdot 10^{-3}$  °C<sup>-1</sup>, платина –  $3,9.10^{3}$  °C<sup>-1</sup>.

Опір лінії з'єднання:

$$
R_{\scriptscriptstyle \rm I\hspace{-1pt}I}=\rho\frac{l}{S},
$$

де питомий опір  $\rho$ : мідь – 1,75⋅10<sup>-8</sup> Ом⋅м, платина – 10,7⋅10<sup>-8</sup> Ом⋅м. Визначаємо опір лінії з'єднання:

$$
R_{\rm n} = \rho \frac{l}{S} = \rho \frac{4l}{\pi d^2} = 1,75 \cdot 10^{-8} \frac{4 \cdot 150}{3,1416 \cdot (0,5 \cdot 10^{-3})^2} \approx 13,37 \text{ Om}.
$$

Розраховуємо опір вимірювального перетворювача температури за  $t_{min} = 5^{\circ}C$  *ra*  $t_{max} = 100^{\circ}C$ :

$$
R_{MIN} = R_0(1 + \alpha t_{\min}) = 50(1 + 4, 26 \cdot 10^{-3} \cdot 5) = 51,065 \text{ OM},
$$
  

$$
R_{MAX} = R_0(1 + \alpha t_{\max}) = 50(1 + 4, 26 \cdot 10^{-3} \cdot 100) = 71,3 \text{ OM}.
$$

Проводимо розрахунки величини напруги на виході мосту за *tmin* та *tmax*:

$$
\Delta U_{\text{MIN}} \approx \frac{E \cdot (R_{\text{MIN}} + 2R_{\text{A}})}{R_{\text{0}} + R_{\text{MIN}} + 2R_{\text{A}}} - \frac{E \cdot (R_{\text{0}} + 2R_{\text{A}})}{2R_{\text{0}} + 2R_{\text{A}}} =
$$
\n
$$
= \frac{15(51,065 + 2 \cdot 13,37)}{50 + 51,065 + 2 \cdot 13,37} - \frac{15(50 + 2 \cdot 13,37)}{2 \cdot 50 + 2 \cdot 13,37} \approx 0,05 \text{ B},
$$
\n
$$
\Delta U_{\text{MAX}} \approx \frac{E \cdot (R_{\text{MAX}} + 2R_{\text{A}})}{R_{\text{0}} + R_{\text{MAX}} + 2R_{\text{A}}} - \frac{E \cdot (R_{\text{0}} + 2R_{\text{A}})}{2R_{\text{0}} + 2R_{\text{A}}} =
$$
\n
$$
= \frac{15(71,3 + 2 \cdot 13,37)}{50 + 71,3 + 2 \cdot 13,37} - \frac{15(50 + 2 \cdot 13,37)}{2 \cdot 50 + 2 \cdot 13,37} \approx 0,85 \text{ B}.
$$

Для вимірювання різниці напруги на виході мосту постійного струму застосовуємо ОП з диференціальним входом. Визначаємо напругу на виході ОП за  $t_{min}$  та  $t_{max}$ , якщо  $U_{BUXMAX} \approx E_{on} \approx k\Delta U$ :

$$
U_{BHX\_OII}(t_{MIN}) = \left(\frac{R_4}{R_1} + 1\right) \frac{R_3}{R_2 + R_3} U_{BX2} - \frac{R_4}{R_1} U_{BX1} = kU_{BX2} - kU_{BX1} =
$$
  
=  $k\Delta U_{MIN} = k0,05$ ,  

$$
U_{BHX\_OII}(t_{MAX}) = \left(\frac{R_4}{R_1} + 1\right) \frac{R_3}{R_2 + R_3} U_{BX2} - \frac{R_4}{R_1} U_{BX1} = k\Delta U_{MAX} = k0,85.
$$

Визначаємо найбільший коефіцієнт підсилення, який має забезпечити ця схема, за умовою *EОП =* 15 В, тоді *kMAX* ≈ 17,64. Приймаємо *kMAX* = 16.

Розраховуємо опори схеми ОП з диференціальним входом  $\frac{R_4}{R_4}$ 1  $\frac{R_4}{R_1}$  = 16 i

 $\frac{4}{-}$  + 1  $\frac{1}{-}$   $\frac{1}{3}$  $1 / \sqrt{2} + \sqrt{3}$  $\left(\frac{R_4}{R_1}+1\right)\frac{R_3}{R_2} = 16$  $R_1$ <sup>+</sup>  $R_2$  + R  $\left(\frac{R_4}{R_1}+1\right)$  $(K_1)$  $+1\left|\frac{R_3}{R_2+R_3}\right|=16$ . Якщо прийняти, що  $R_1=1$  кОм, тоді  $R_4=16$  кОм, тоді  $R_3 = 16$  кОм,  $R_2 = 1$  кОм. Для забезпечення отриманих розрахунків необхідно застосовувати підлаштовні резистори.

#### **ВИМОГИ ДО ОФОРМЛЕННЯ КУРСОВОГО ПРОЕКТУ**

Пояснювальна записка курсового проекту має відповідати вимогам до звітів про НДР/ДСТУ 3008-95 «Державний стандарт України. Документація. Звіти в сфері науки і техніки. Структура і правила оформлення».

Текстова частина курсового проекту оформлюється відповідно до вимог ГОСТ 2.105-95.

При виконанні структурних, функціональних, принципових та інших схем кожний елемент (пристрій), який входить до виробу, повинен мати на схемі відповідне графічне зображення на схемі та буквено-цифрове позиційне позначення (ГОСТ 2.702-2011).

Кожна схема повинна мати перелік елементів, в якому записують всі елементи, що зображені на схемі. Форма і розміри переліку елементів мають відповідати міждержавному стандарту ГОСТ 2.701-2008.

Відомості про джерела, внесені до списку, необхідно давати відповідно до стандартів ДСТУ ГОСТ 7.1-2006, ДСТУ 3582:2013.

Можливе використання «Методичних вказівок до оформлення дипломних проектів (робіт) для студентів всіх спеціальностей ВНТУ».

Нижче подано вимоги, особливості та приклади оформлення пояснювальної записки та графічної частини згідно з діючими стандартами:

а) шифр курсового проекту 08-03.ЕПВС.0ХХ.00.000 ХХ,

де 08-03 – код кафедри МПА;

ЕПВС – скорочена назва дисципліни «Електронні пристрої випробувальних систем»;

0ХХ – варіант індивідуального завдання студента;

00 – позначення складальних одиниць;

000 – три символи для позначень простих складальних одиниць, що входять в основні складальні одиниці об'єкта КП;

ХХ – код неосновного конструкторського документа, наприклад:

ПЗ – пояснювальна записка;

Е1 – схема електрична структурна;

Е2 – схема електрична функціональна;

Е3 – схема електрична принципова;

ПЕ3 – перелік елементів;

б) текст оформляють засобами комп'ютерної техніки (машинописним способом) через 1,5 міжрядкового інтервалу з висотою букв не менше

2,5 мм (наприклад, текстовий редактор Word, шрифт – № 14) без виділення по тексту або підкреслення;

в) використання ксерокопії (сканування) суворо заборонено! Тільки в оглядовій частині проекту (роботи) допускаються чіткі відредаговані копії українською мовою;

г) зразки оформлення:

- титульного аркуша – додаток Д;

- індивідуального завдання – додаток Е;

- першої сторінки змісту – додаток Ж;

- схеми електричної принципової – додаток И;

- переліку елементів – додаток К.

1. ДСТУ 3008-95 «Державний стандарт України. Документація. Звіти в сфері науки і техніки. Структура і правила оформлення».

2. ДСТУ ГОСТ 7.1-2006 «Система стандартів з інформації, бібліотечної та видавничої справи. Бібліографічний опис. Загальні вимоги та правила складання».

3. ДСТУ ГОСТ 7.80:2007 «Система стандартів з інформації, бібліотечної та видавничої справи. Бібліографічний запис. Заголовок. Загальні вимоги та правила складання».

4. ДСТУ 3582:2013 «Інформація та документація. Бібліографічний опис. Скорочення слів і словосполучень українською мовою. Загальні вимоги та правила».

5. ГОСТ 2.105-95 «Единая система конструкторской документации. Общие требования к текстовым документам».

6. ГОСТ 2.701-2008 «Единая система конструкторской документации. Схемы. Виды и типы. Общие требования к выполнению».

7. ГОСТ 2.702-2011 «Единая система конструкторской документации. Правила выполнения электрических схем».

8. Приклади оформлення бібліографічного опису у списку джерел, який наводять у курсовій, кваліфікаційній, магістерській роботах, дисертаційному дослідженні [Електронний ресурс] / О. А. Дікунова. – Кривий Ріг : ДВНЗ «КНУ» КПІ, 2015. 10 с. – Режим доступу : http://kdpu-[library.ucoz.ru/index/oformlennja\\_bibliografichnogo\\_spisku/0](http://kdpu-library.ucoz.ru/index/oformlennja_bibliografichnogo_spisku/0-23)-23.

9. Методичні вказівки щодо оформлення курсових проектів і робіт для студентів всіх спеціальностей. – Вінниця : ВНТУ, 2010. – 111 с.

10. Бандак М. І. Електроніка та мікросхемотехніка. Ч. 1 / Бандак М. І., Шабатура Ю. В., Присяжнюк В. В. – Вінниця : ВДТУ, 1998. − 144 с.

11. Шабатура Ю. В. Комп'ютерне моделювання електронних систем / Ю. В. Шабатура, В. В. Присяжнюк. – Вінниця : УНІВЕРСУМ-Вінниця,  $2005. - 142$  c.

12. Долбня В. Т. Електроніка і мікросхемотехніка : навчальний посібник / Долбня В. Т., Сакара Ю. Д., Миланіч Т. В. – Х. : Нац. техн. ун-т «Харк. політехн. ін-т», 2006. – 204 c.

13. Електроніка і мікросхемотехніка : у 4 т. / Сенько В. І., Панасенко М. В., Сенько Є. В. та ін. – К. : Оберіг, 2000. –

Т. 1 : Елементна база електронних пристроїв. – 2000. – 300 с.

14. Схемотехніка електронних пристроїв та систем : в 6 т. / В. М. Рябенький; МОНМС України. – Миколаїв : Іліон, 2011. – Т. 1: Аналогова схемотехніка. – 2011. – 389 c.

15. Титце У. Полупроводниковая схемотехника : справочник / У. Титце, К. Шенк ; пер. с нем. под ред. А. Г. Алексеенко. – М. : Мир, 1982. – 512 с.

## **Додаток А**

### Перелік завдань на курсовий проект

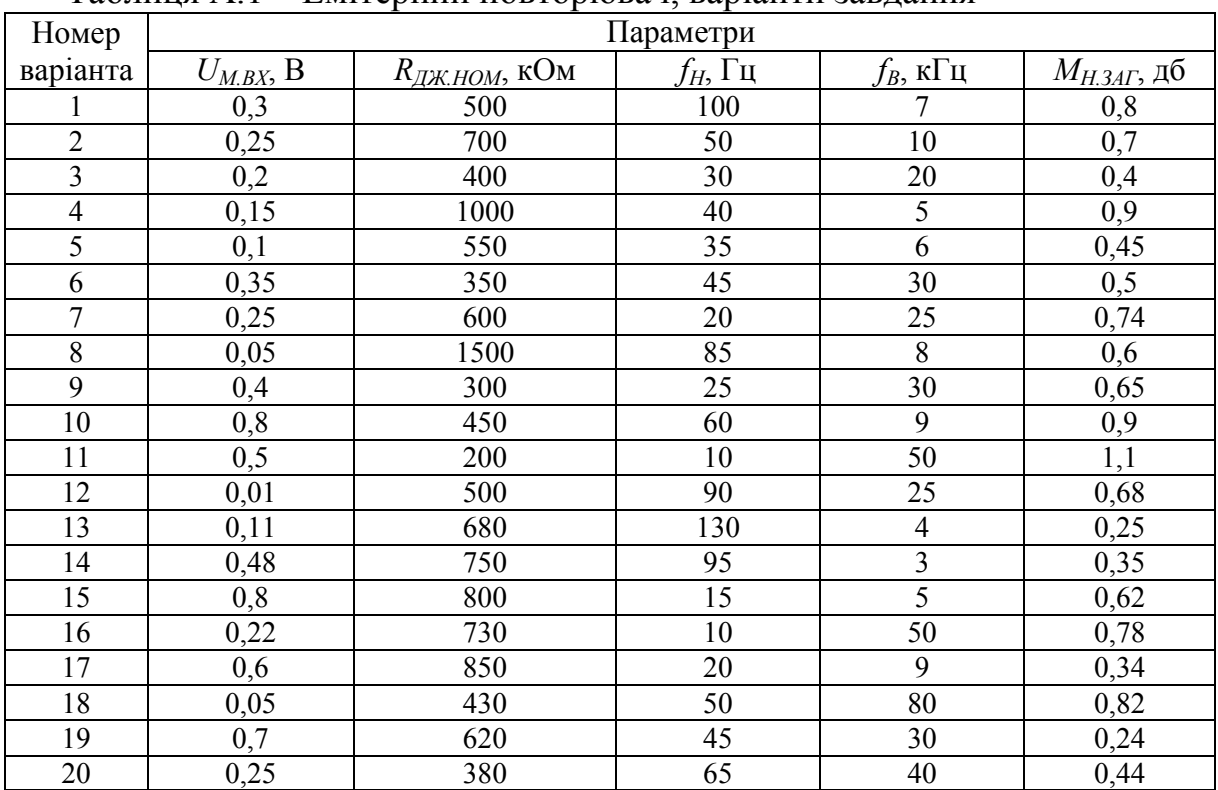

### Таблиця А.1 – Емітерний повторювач, варіанти завдання

### Таблиця А.2 – Підсилювальний каскад, варіанти завдання

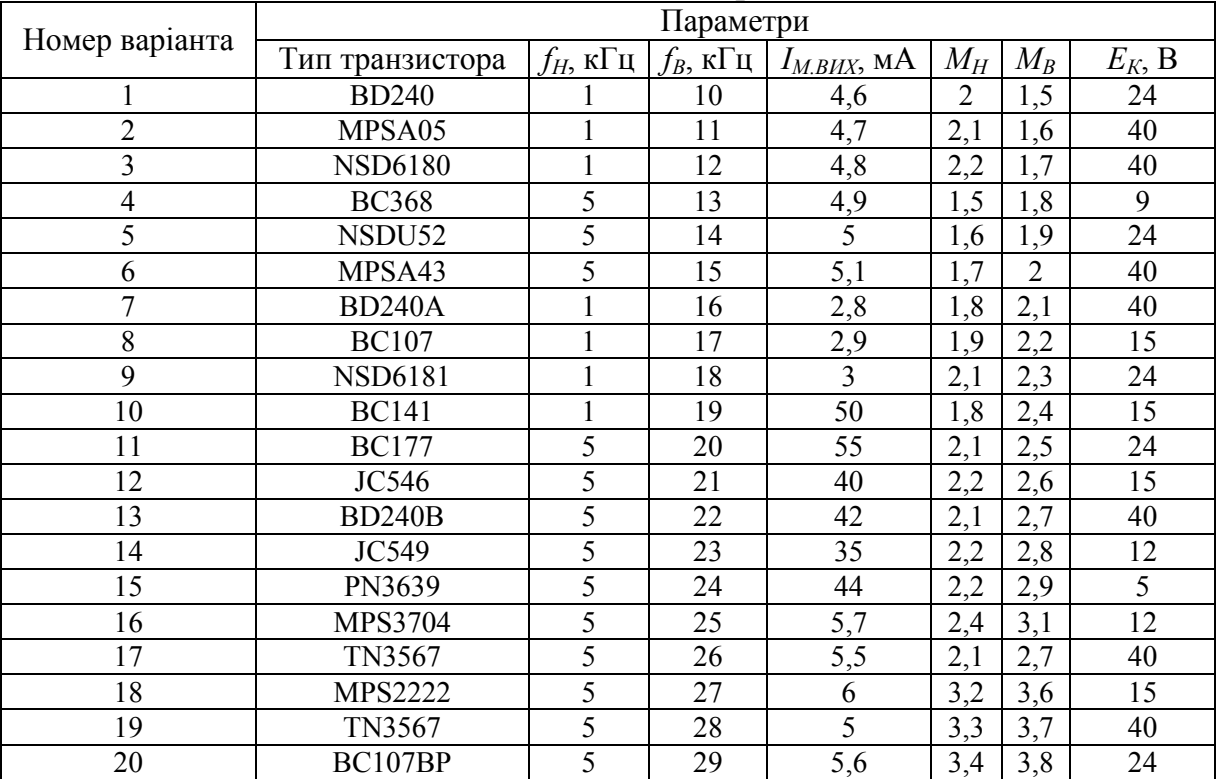

|                   | Параметри                      |                                |                                  |                             |                   |                                         |                                                 |  |  |  |  |
|-------------------|--------------------------------|--------------------------------|----------------------------------|-----------------------------|-------------------|-----------------------------------------|-------------------------------------------------|--|--|--|--|
| Номер<br>варіанта | Діюча<br>сила<br>$F_{min}$ , H | Діюча<br>сила<br>$F_{max}$ , H | Робоча<br>довжина<br>балки L, мм | Ширина<br>балки<br>$b$ , MM | балки<br>$h$ , MM | Товщина Тип операційного<br>підсилювача | Напруга<br>живлення<br>мосту $E_{\text{K}}$ , В |  |  |  |  |
| $\mathbf{1}$      | 250                            | 500                            | 500                              | 30                          | 5                 | 140УД1В                                 | 10                                              |  |  |  |  |
| $\overline{2}$    | 250                            | 500                            | 550                              | 30                          | 6                 | 140УД7                                  | 12                                              |  |  |  |  |
| 3                 | 500                            | 750                            | 500                              | 50                          | 5                 | 140УД8                                  | 15                                              |  |  |  |  |
| $\overline{4}$    | 500                            | 750                            | 550                              | 30                          | 5                 | 140УД9                                  | 20                                              |  |  |  |  |
| 5                 | 250                            | 500                            | 500                              | 40                          | 5                 | 140УД10                                 | 25                                              |  |  |  |  |
| 6                 | 750                            | 1000                           | 500                              | 50                          | 5                 | 140УД11                                 | 30                                              |  |  |  |  |
| $\overline{7}$    | 500                            | 750                            | 500                              | 30                          | 6                 | 140УД12                                 | 10                                              |  |  |  |  |
| 8                 | 750                            | 1000                           | 550                              | 30                          | 10                | 140УД14                                 | 12                                              |  |  |  |  |
| 9                 | 250                            | 500                            | 500                              | 50                          | 5                 | 140УД22                                 | 15                                              |  |  |  |  |
| 10                | 250                            | 500                            | 550                              | 40                          | 5                 | 153УД3                                  | 20                                              |  |  |  |  |
| 11                | 500                            | 750                            | 500                              | 40                          | 6                 | 153УД5                                  | 25                                              |  |  |  |  |
| 12                | 500                            | 750                            | 550                              | 40                          | 5                 | 153УД6                                  | 30                                              |  |  |  |  |
| 13                | 250                            | 500                            | 500                              | 30                          | 6                 | 154УД1                                  | 10                                              |  |  |  |  |
| 14                | 750                            | 1000                           | 500                              | 40                          | 5                 | 154УД3                                  | 12                                              |  |  |  |  |
| 15                | 500                            | 750                            | 500                              | 50                          | 6                 | 154УД4А                                 | 15                                              |  |  |  |  |
| 16                | 750                            | 1000                           | 550                              | 40                          | 5                 | 157УД1                                  | 20                                              |  |  |  |  |
| 17                | 250                            | 500                            | 500                              | 40                          | 6                 | 544УД1А                                 | 25                                              |  |  |  |  |
| 18                | 250                            | 500                            | 550                              | 40                          | 6                 | 544УД2А                                 | 30                                              |  |  |  |  |
| 19                | 750                            | 1000                           | 500                              | 30                          | 6                 | 574УД1А                                 | 9                                               |  |  |  |  |
| 20                | 500                            | 750                            | 550                              | 40                          | 6                 | К1407УД3                                | 12                                              |  |  |  |  |

Таблиця А.3 – Електронний динамометр, варіанти завдання

## Таблиця А.4 – Електронний термометр, варіанти завдання

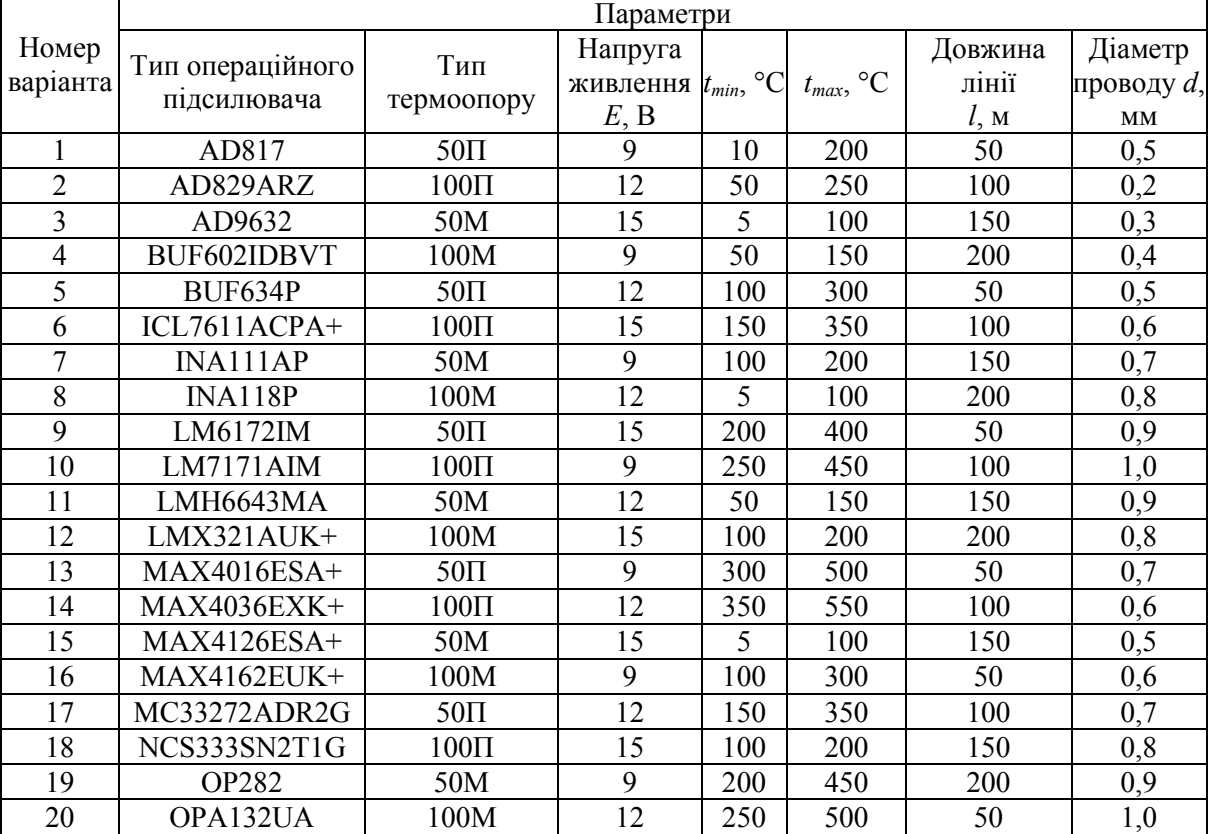

# **Додаток Б**

### Параметри біполярних транзисторів

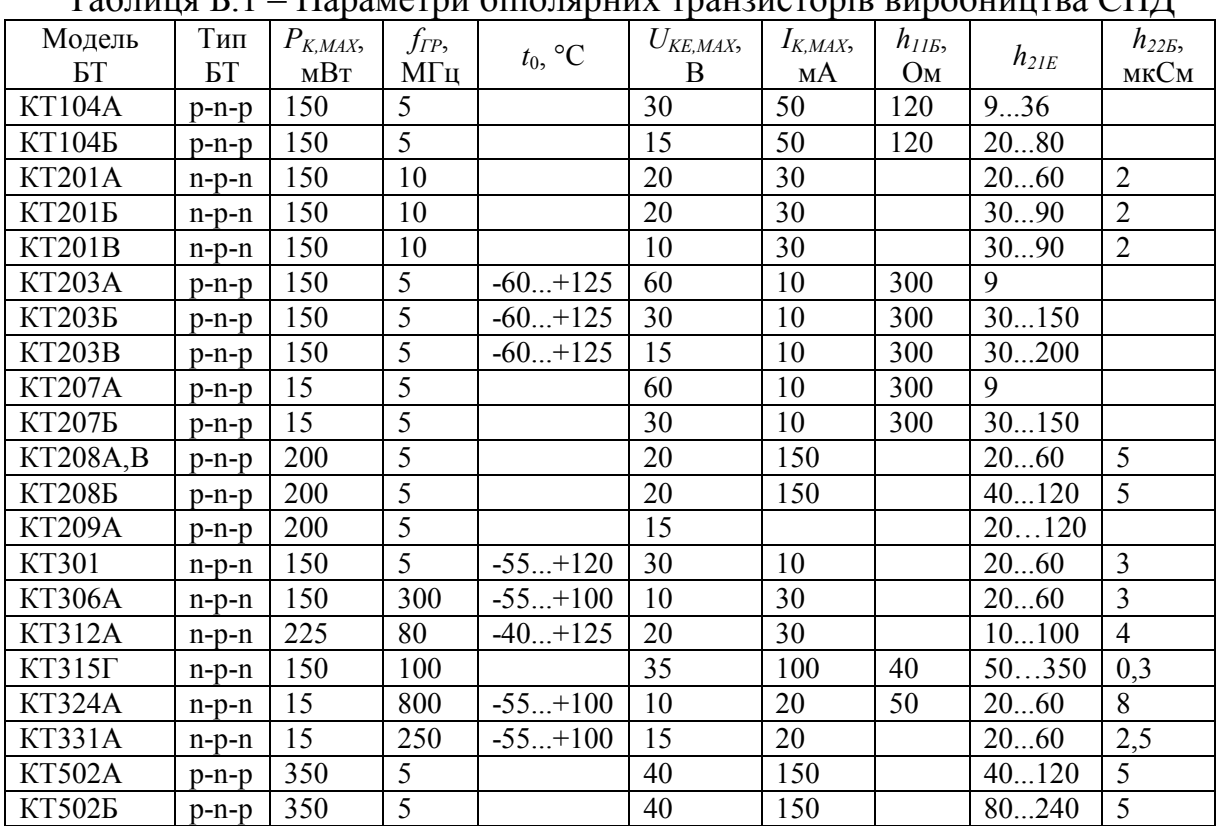

### Таблиця Б.1 – Параметри біполярних транзисторів виробництва СНД

Таблиця Б.2 – Параметри біполярних транзисторів виробництва різних держав

| Модель<br>БT  | Тип<br>БТ      | $P_{K,MAX}$<br>мВт | $f_{ep}$<br>МΓц | $U_{\textit{KE,MAX}}$<br>B | $I_{K,MAX}$<br>мА | $h_{IIE}$<br>$(h_{I\!E}),$<br>кОм | $h_{2IE}$<br>$(h_{FE})$ | $h_{22E}$<br>$(h_{OE})$ ,<br>мкСм |
|---------------|----------------|--------------------|-----------------|----------------------------|-------------------|-----------------------------------|-------------------------|-----------------------------------|
| 1             | $\overline{2}$ | 3                  | $\overline{4}$  | 5                          | 6                 | 7                                 | 8                       | 9                                 |
| 2N222A        | $n-p-n$        | 625                | 300             | 40                         | 800               | 0, 57, 5                          | 20300                   | 110                               |
| 2N3702        | $p-n-p$        | 360                | 100             | 25                         | 200               | 30                                | 60300                   | 60                                |
| 2N3703        | $p-n-p$        | 360                | 100             | 30                         | 200               | 15                                | 80400                   | 50                                |
| 2N3905        | $p-n-p$        | 310                | 200             | 40                         | 200               | 58                                | 50200                   | 140                               |
| 2N4401        | $n-p-n$        | 310                | 250             | 40                         | 600               | 115                               | 20300                   | 130                               |
| 2N4403        | $p-n-p$        | 310                | 200             | 40                         | 600               | 1, 515                            | 20300                   | 1100                              |
| <b>BC107A</b> | $n-p-n$        | 300                | 150             | 45                         | 100               | 1,64,5                            | 125260                  | 30                                |
| BC107BP       | $n-p-n$        | 300                | 150             | 45                         | 100               | 615                               | 250900                  | 100                               |
| <b>BC141</b>  | $n-p-n$        | 3,7B <sub>T</sub>  | 50              | 60                         | 1A                | 30                                | 100250                  | 90                                |
| BC160-16      | $p-n-p$        | 3,2B <sub>T</sub>  | 50              | 40                         | 1A                | 63100                             | 40250                   | 80                                |
| BC161-16      | $p-n-p$        | 3,2B <sub>T</sub>  | 50              | 60                         | 1A                | 120                               | 100250                  | 30                                |

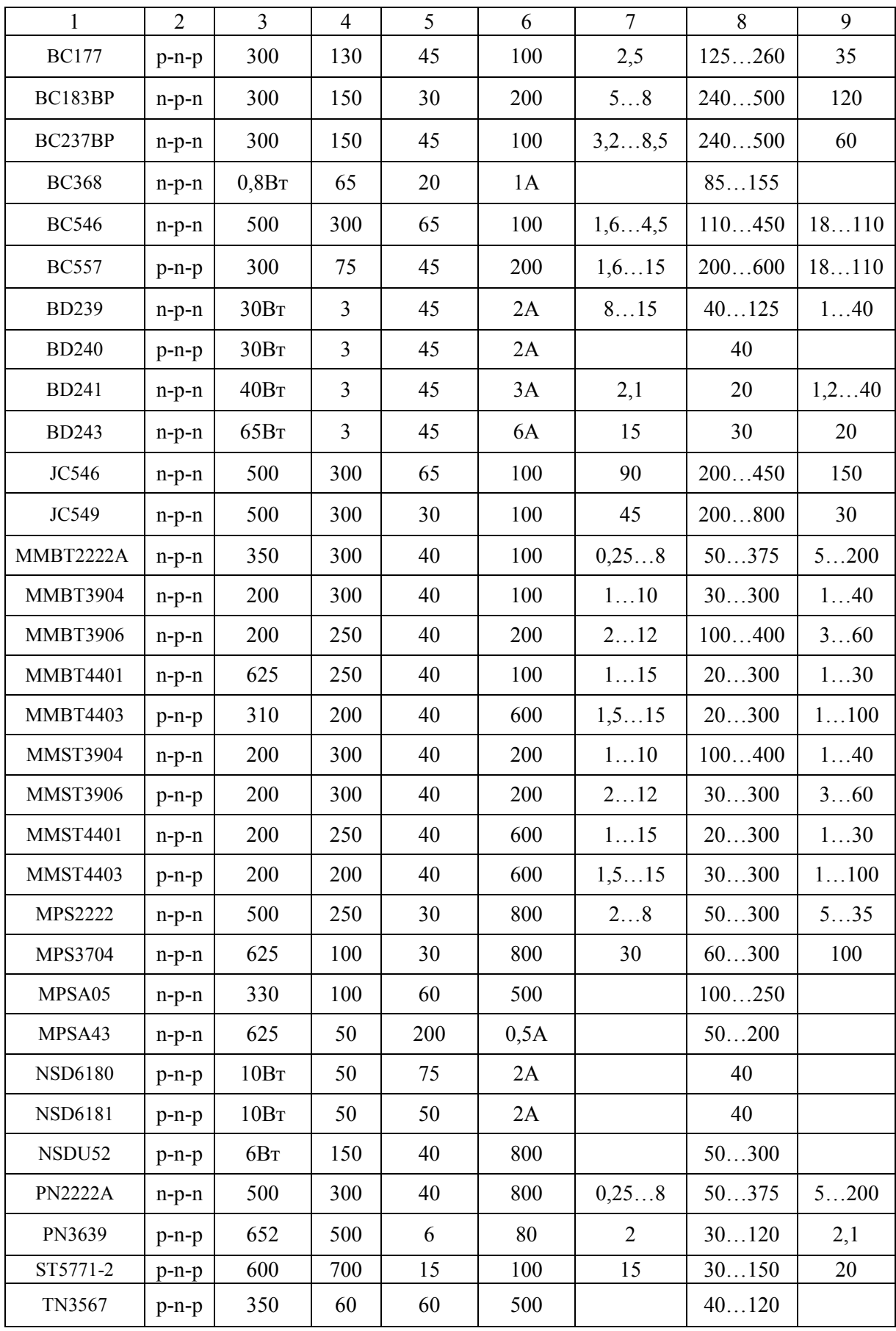

**Додаток В**<br>Параметри операційних підсилювачів<br>их підсилювачів Параметри операційних підсилювачів

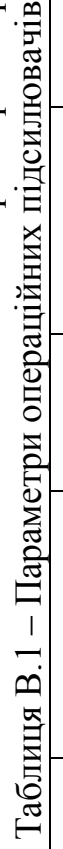

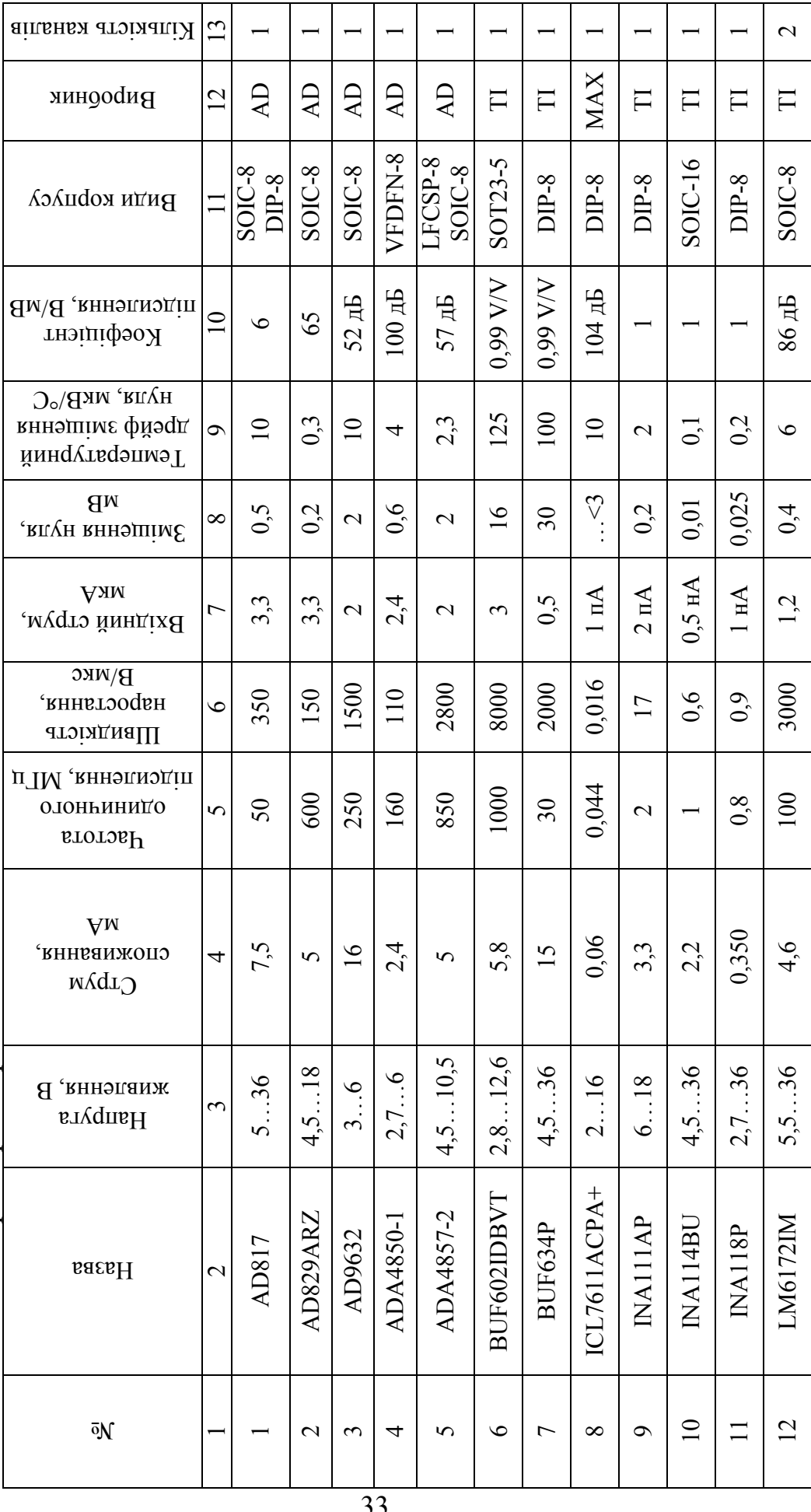

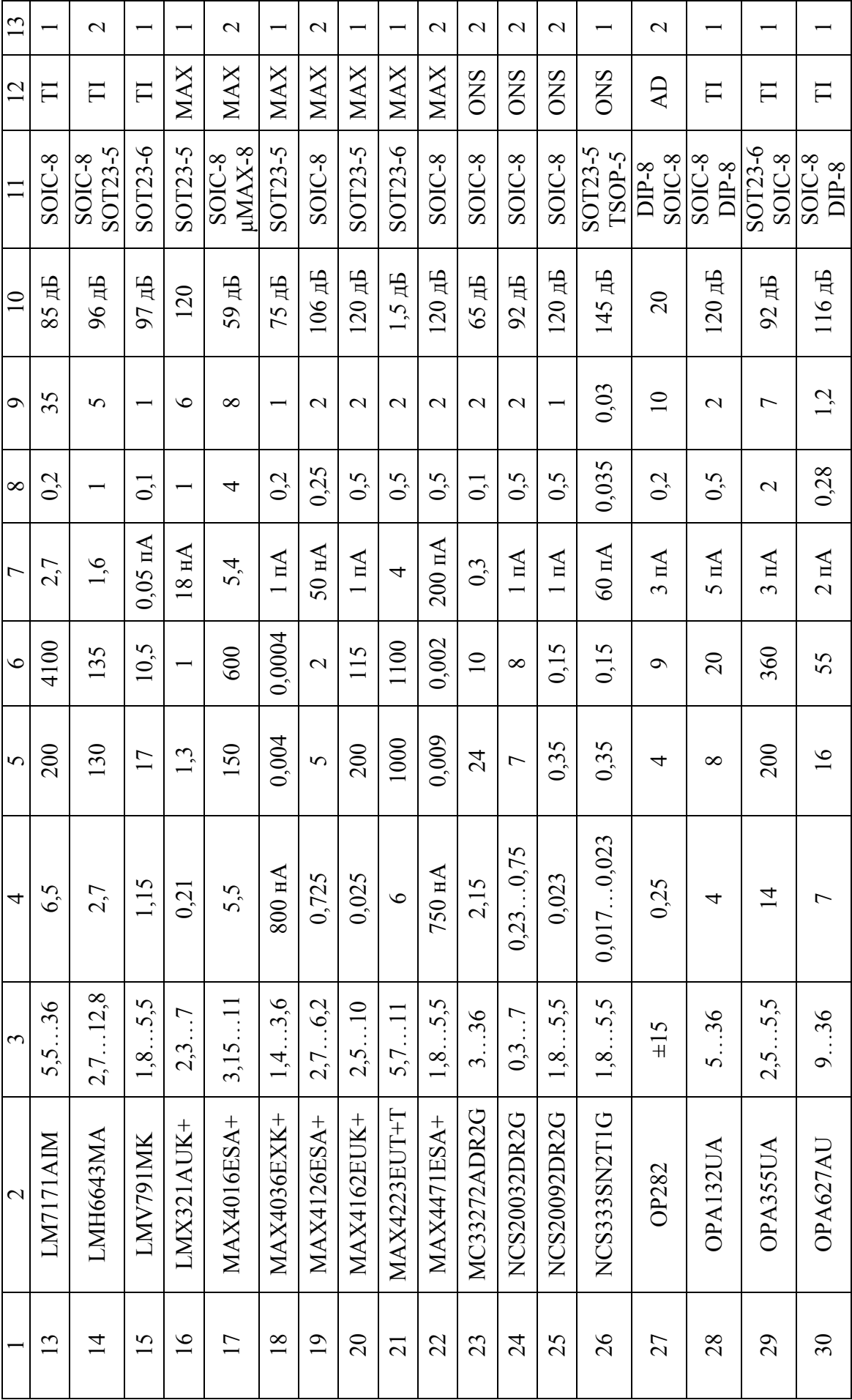

# **Додаток Г**

# Стандартні типономінали радіоелементів

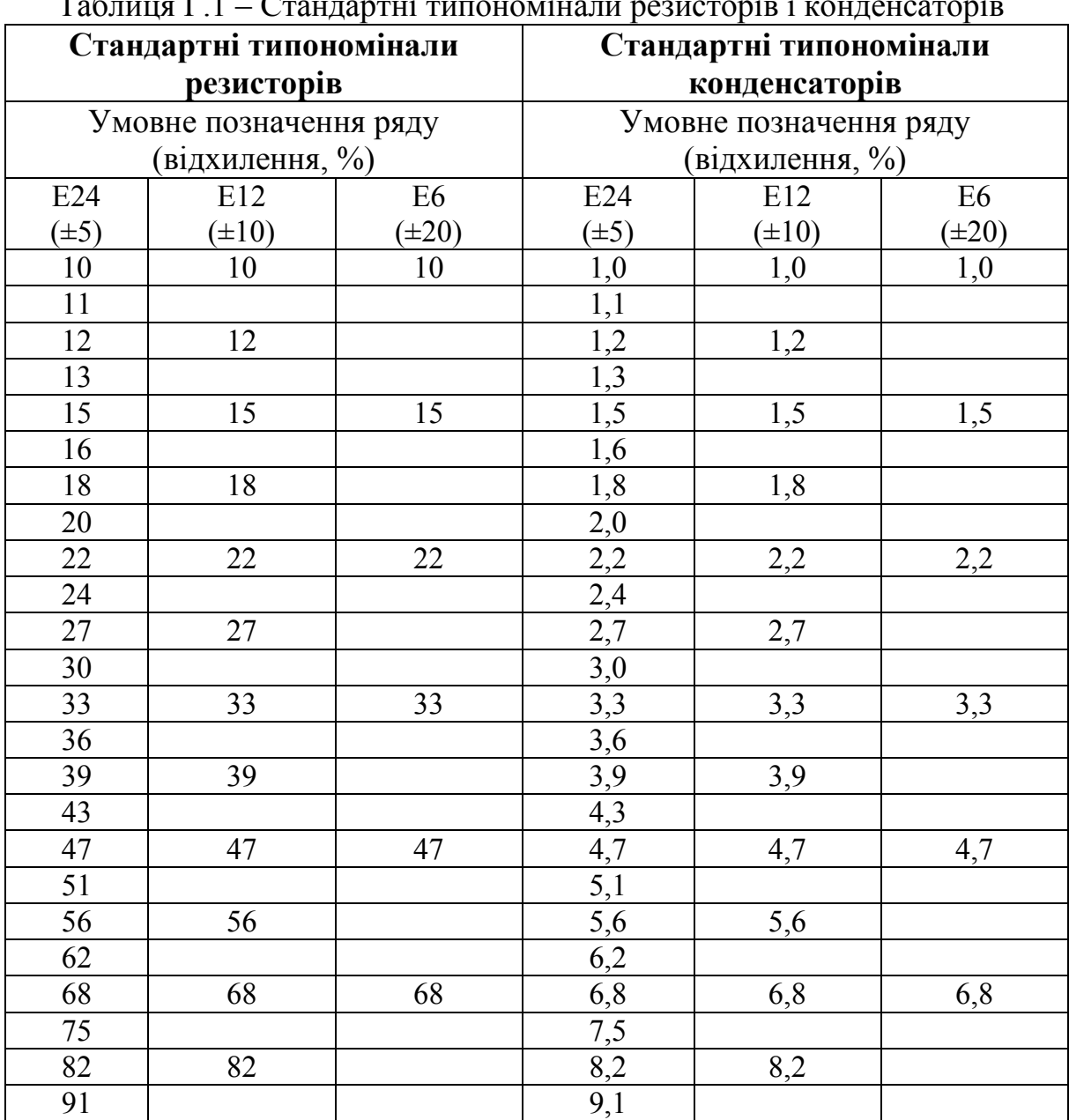

# $T_a$ блица  $\Gamma$ 1 – Стандартні типономінали резисторів і конденсаторів

### **Додаток Д** (обов'язковий)

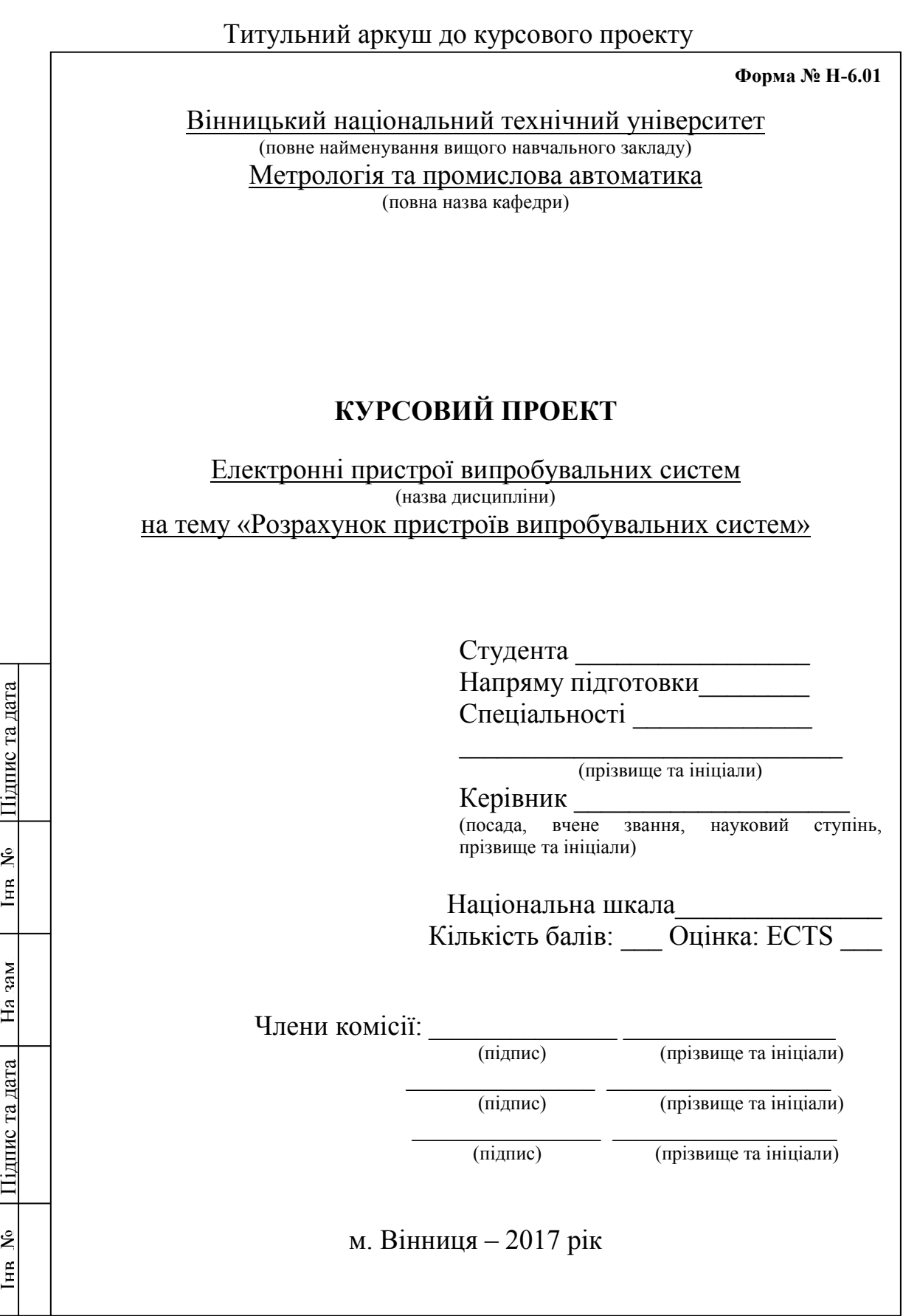

### **Додаток Е** (обов'язковий)

### Зразок індивідуального завдання до курсового проекту

Міністерство освіти і науки України Вінницький національний технічний університет Факультет комп'ютерних систем та автоматики

#### ЗАТВЕРДЖУЮ

Зав. кафедри МПА, проф., д.т.н. В. Ю. Кучерук \_\_\_\_\_\_\_\_\_\_\_\_\_\_

 $(ni)$  $\begin{array}{ccccc}\n\leftarrow & & \rightarrow & & \quad & 20 & \text{p.} \\
\end{array}$ 

### ІНДИВІДУАЛЬНЕ ЗАВДАННЯ

на курсовий проект з дисципліни «Електронні пристрої випробувальних систем» студенту \_\_\_\_\_\_\_\_\_\_\_\_\_\_\_\_\_\_\_\_\_\_\_\_\_\_ групи \_\_\_\_\_\_\_\_\_\_\_\_\_\_

Розробити розрахунок елементів автоматики.

Вихідні дані:

- підсилювальний каскад з СЕ: тип транзистора BC141,  $E_K = 15 B$ ,  $I_{MBHX}$  = 50 мA,  $f_H$  = 1 кГц,  $f_B$  = 19 кГц,  $M_H$  = 1,8,  $M_B$  = 2,4;
- електронний термометр на ОП: тип операційного підсилювача 140УД10, тип вимірювального перетворювача 50П, *Е* = 9 В, діапазон вимірювання температури 10 °С÷200 °С, довжина лінії 50 м, діаметр проводу 0,5 мм.

Орієнтовний зміст пояснювальної записки до курсового проекту:

Зміст

Анотація

Вступ

1 Види підсилювальних каскадів

2 Засоби вимірювання температури

3 Типові схеми ввімкнення операційного підсилювача

4

Висновки

Література

Додатки

Графічна частина:

Підсилювальний каскад з СЕ. Схема електрична принципова Підсилювальний каскад з СЕ. Перелік елементів Електронний термометр на ОП. Схема електрична принципова Електронний термометр на ОП. Перелік елементів

Дата видачі «\_\_\_» \_\_\_\_\_\_\_\_\_ 20 р. Керівник \_\_\_\_\_\_\_\_\_\_\_\_\_\_\_

(підпис)

Завдання отримав

(підпис)

# **Додаток Ж**

### (довідковий)

# Приклад заповнення першої сторінки змісту

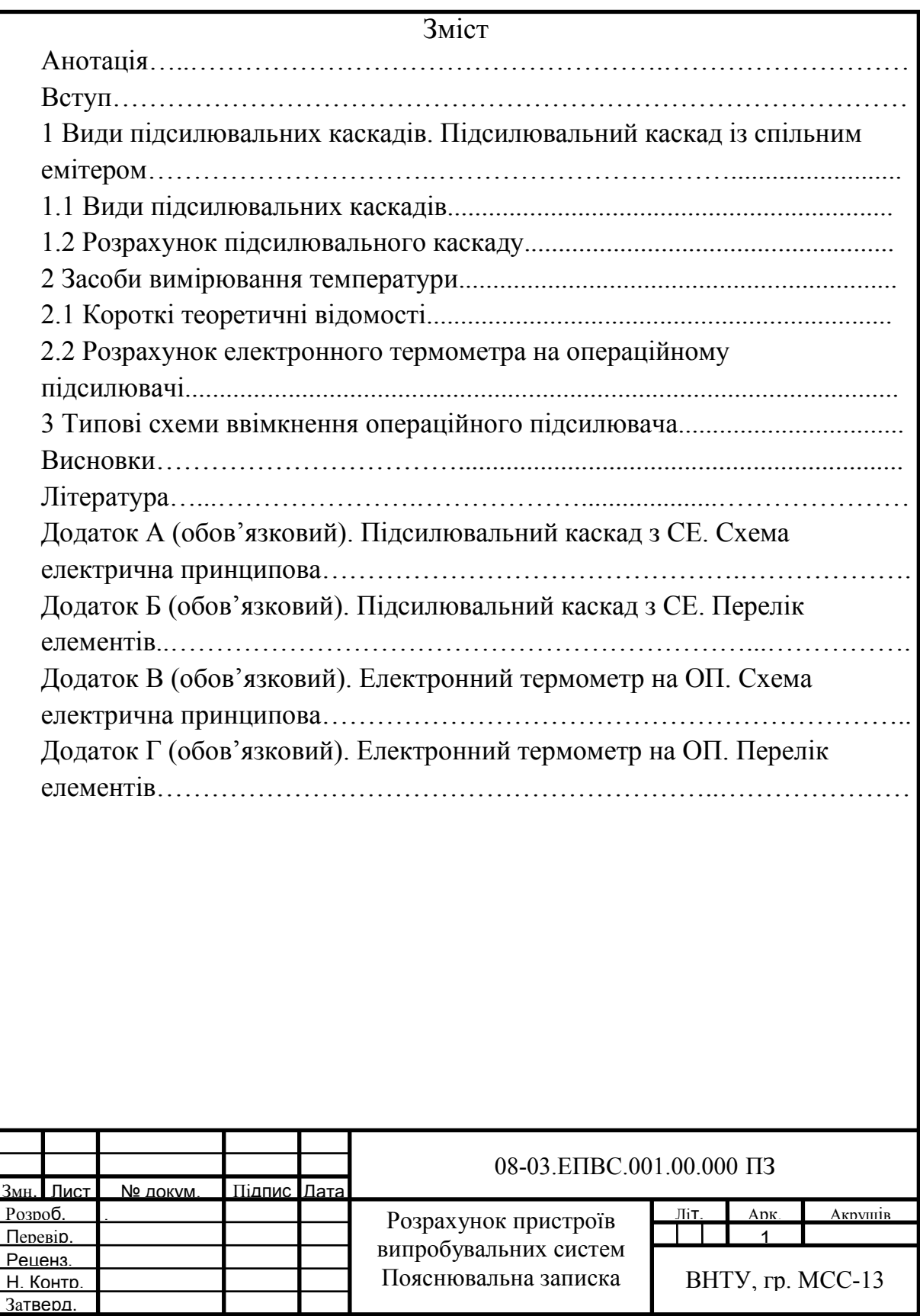

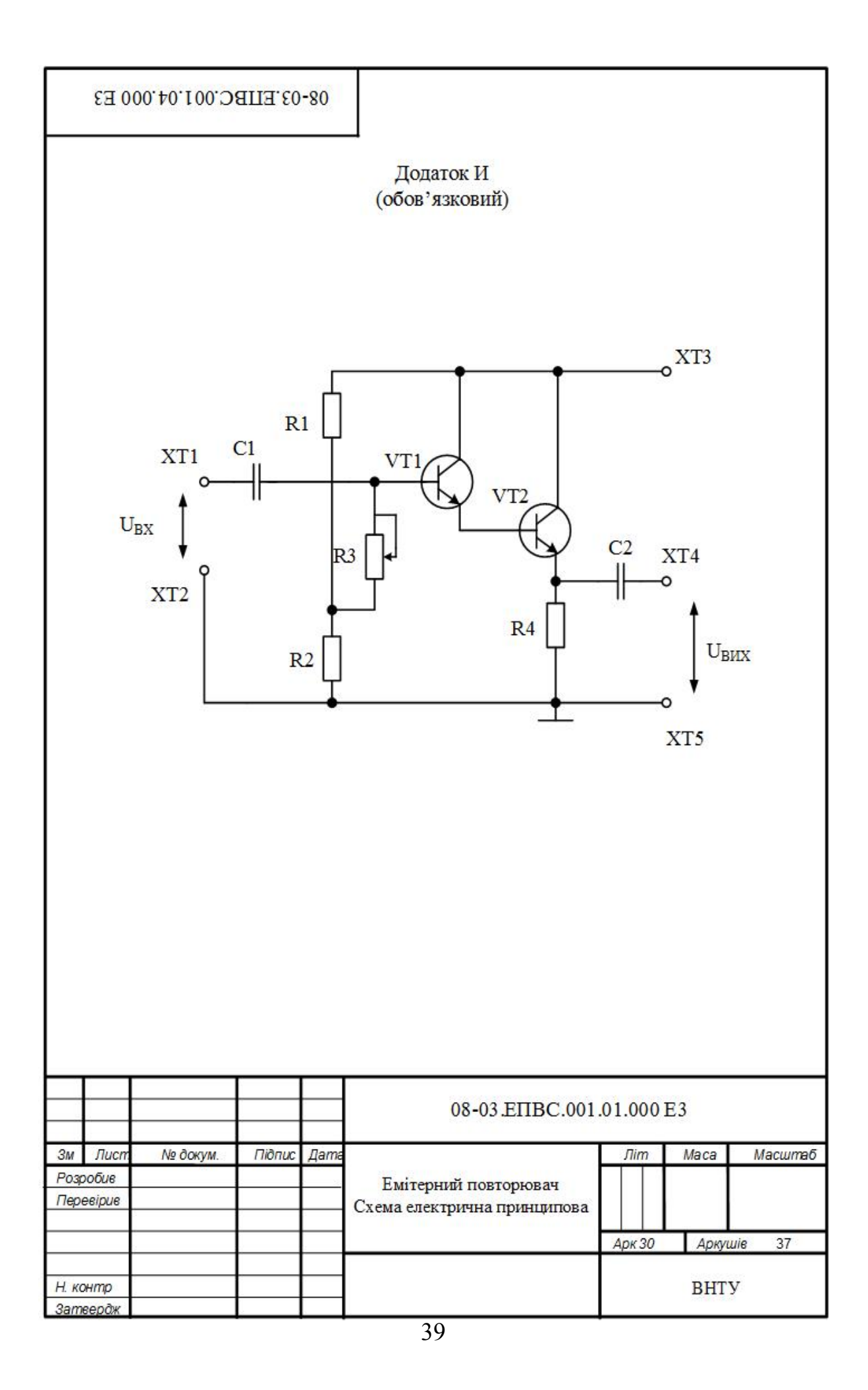

### Додаток К (обов'яковий)

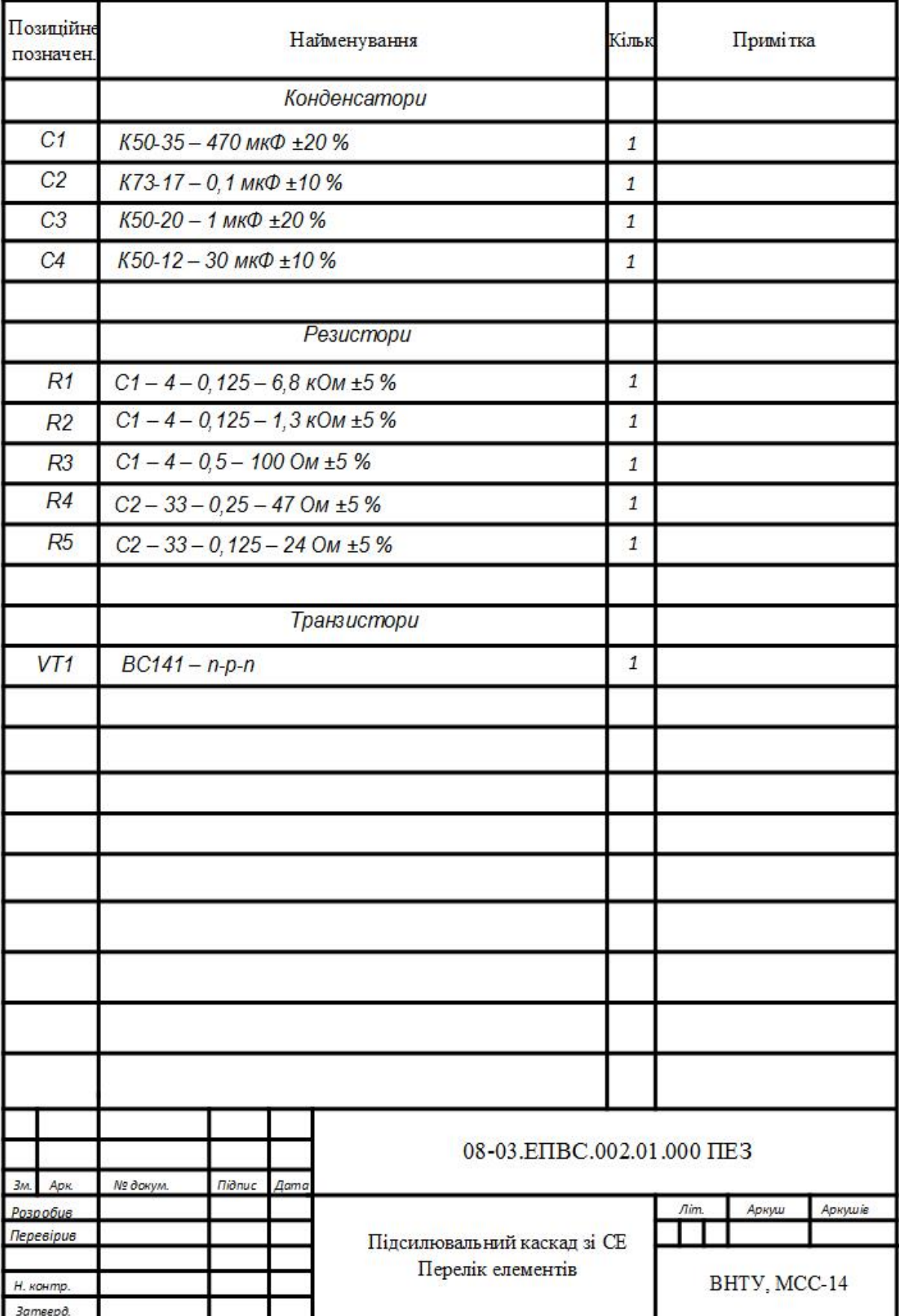

*Навчальне видання*

### **Методичні вказівки до виконання курсового проекту з дисципліни «Електронні пристрої випробувальних систем» для студентів напряму підготовки «Метрологія, стандартизація та сертифікація» всіх форм навчання**

Укладачі: Олександр Миколайович Васілевський Василь Васильович Присяжнюк

Рукопис оформлено В. Присяжнюком

Редактор Є. Ганчева

Оригінал-макет підготовлено О. Ткачуком

Підписано до друку 07.05.2018. Формат 29,7×42¼. Папір офсетний. Гарнітура Times New Roman. Друк різографічний. Ум. друк. арк. 2,46. Наклад 40 (1-й запуск 1–20) пр. Зам. № 2018-083.

Видавець та виготовлювач інформаційний редакційно-видавничий центр. ВНТУ, ГНК, к. 114. Хмельницьке шосе, 95, м. Вінниця, 21021. Тел. (0432) 65-18-06. **press.vntu.edu.ua**; *E-mail*: kivc.vntu@gmail.com.

Свідоцтво суб'єкта видавничої справи серія ДК № 3516 від 01.07.2009 р.